# The geometry package

Hideo Umeki latexgeometry@gmail.com

### 2008/12/21 v4.2

#### Abstract

This package provides a flexible and easy interface to page dimensions. You can set the page layout with intuitive parameters. For instance, if you want to set a margin to 2cm from each edge of the paper, you can go just \usepackage[margin=2cm]{geometry}.

## Contents

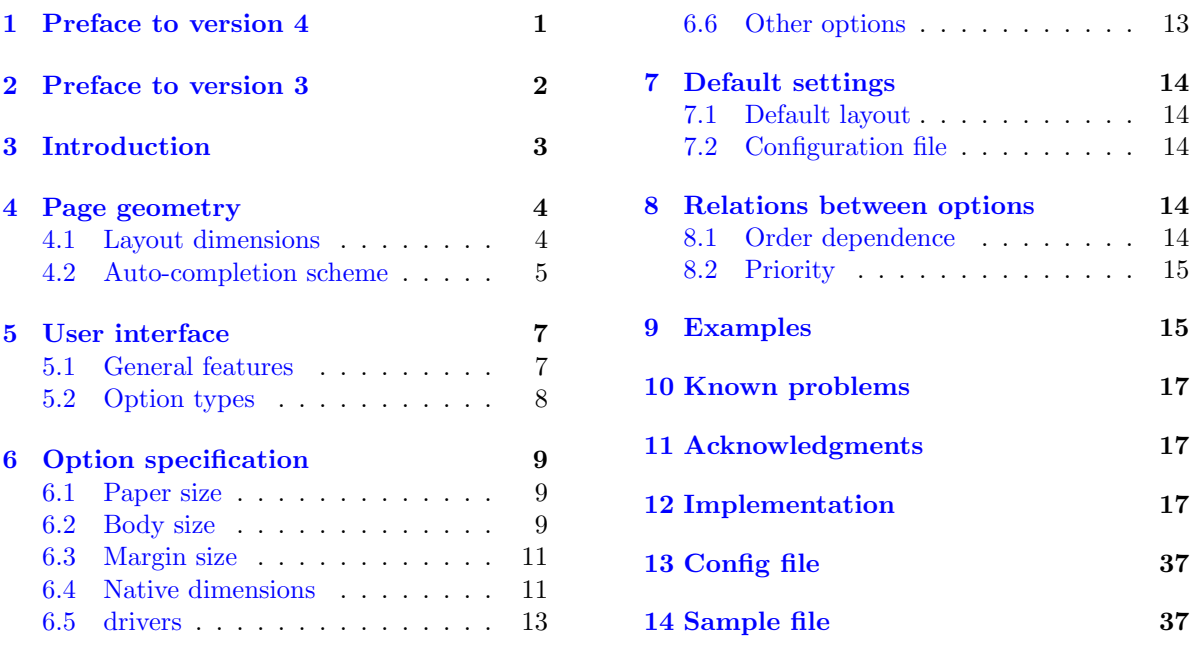

## <span id="page-0-0"></span>1 Preface to version 4

Many improvements to the code and documentation were made according to suggestions and comments from users. Main changes are listed below.

#### • More robust driver detection.

The driver detection method has been totally rewritten so that it can automatically detect the driver appropriate for the typesetting program in use. Therefore, explicit driver setting is no longer needed in most cases, except for the driver dvipdfm. This improvement makes geometry work more robustly for typesetting programs under eT<sub>E</sub>X, XeT<sub>E</sub>X and VT<sub>E</sub>X as well as normal TEX environment. The packages ifpdf and ifvtex are used, which are available in CTAN. See Section [6.5](#page-12-0) for details. Note that if the package v1.3 (2007/09/09) had a bug (a typo) that made the detection of VTeX wrong. So make sure ifvtex v1.4 or later is being used.

#### • New option: resetpaper.

This option disables explicit paper setting in geometry and uses the paper size specified before geometry. This option may be useful to print nonstandard sized documents with normal printers and papers.

• Added adjustment to topskip.

When lines option and large font sizes are specified, \topskip can be adjusted so that the formula "\textheight =  $(lines - 1) \times \baselines{1} + \top$  to be correct. To do this, \topskip is set to \ht\strutbox, if \topskip is smaller than \ht\strutbox.

• Added ANSI paper sizes.

New paper size definitions for ANSI A to E are added.

• Fixed wrong ISO paper sizes.

The paper sizes for A1,A2,A5 and A6 were wrong (by 1mm).

• Fixed pdfT<sub>F</sub>X magnification problem.

PDF paper offset is adjusted properly when magnification is set by mag option with pdfTFX.

• Changed package source organization.

Files geometry.ins and geometry-samples.tex as well as geometry.sty are integrated into geometry.dtx so that they can be generated from geometry.dtx by 'tex' command. Documentation can be also generated directly from geometry.dtx by '(pdf)latex' command.

## <span id="page-1-0"></span>2 Preface to version 3

The geometry package becomes even more flexible and powerful with the release of version 3. This new release contains major changes and enhancements in user interface, calculation schemes and the default settings of the page dimensions.

### • New default layout.

The 'automatic' centering is no longer default layout. Instead of centering, the idea of margin ratio and common values for default settings are introduced: the ratio of left (inner) margin to right (outer) margin is set 1:1 (2:3 for twoside), and the ratio of top to bottom is set 2:3. The margin ratios can be specified by newly introduced options, e.g. marginratio (see Section [4.2](#page-4-0) and [6.3](#page-10-0) for the detail). In addition, the spaces for the head and foot of the page are disregarded in calculating the placement of the text area by default. Furthermore the default scale of the type area is set to 0.7 with 70% of the width and height of the paper. If you want to use the old default layout of version 2.3 or earlier, add compat2 as a first option, e.g., \usepackage[compat2,left=1.5in]{geometry}, which sets the old default options  $[scale={0.8,0.9},$  centering, includeheadfoot] and allows the subsequent options to behave as if they are used in the old version. See also Section [7.1](#page-13-1) for the detail of the default layout.

• Option twosideshift is obsoleted.

twoside and other geometry options can substitute for it. A new option bindingoffset might be also helpful to control margins for oneside/twoside. For the detail, see Section [6.3.](#page-10-0)

• Option includemp becomes independent of marginparwidth and marginparsep.

In the previous version, marginparwidth or marginparsep automatically set includemp=true. Now if you want includemp mode, includemp should be set explicitly.

• Options nohead, nofoot and noheadfoot become order-dependent and overwritable

In the previous version, these options was order-independent: nohead, headsep=10pt resulted in just nohead (\headsep=0pt, \headheight=0pt), for example. But now they are overwritable by subsequent options. The above case results in \headheight=0pt and \headsep=10pt.

### • A complete set of options ignore\* and include\* for head, foot and marginpar.

The previous version has only includemp, which denotes that the width of marginpar is included in the total body width. Now ignore{head, foot, headfoot, mp, all} and include{head, foot, headfoot, all are newly added. If one of these ignore\* is set, the corresponding space(s) are disregarded in auto-completion calculation. In version 3, ignoreall is set by default. So if you need to include the spaces for the head, foot and marginpar, the corresponding include\* should be set explicitly. In addition, unlike the previous version, neither reversemp, marginparwidth nor marginparsep sets includemp automatically.

#### • New option lines.

The option enables users to specify \textheight by the number of lines included in \textheight, e.g., lines=20.

#### • New option heightrounded.

The option rounds \textheight to *n*-times  $(n: an integer)$  of \baselineskip plus \topskip to avoid "underfull vbox" in some cases.

#### • New option screen.

To make presentation with PC and video projector, geometry option screen,centering with 'slide' documentclass would be the best choice.

#### • New option asymmetric.

The option implements a twosided layout in which margins are not swapped on alternate pages and the marginal notes stay always on the same side.

#### • New option showframe.

The option displays visible frames for the text area and page, and lines for the head and foot to check layout in detail. Therefore showframe.sty is excluded from the geometry package distribution.

#### • New option pass.

The option disables auto-layout and all of the geometry settings except verbose and showframe. It can be used for checking out the page layout of the documentclass, other packages and manual settings without geometry.

See the text for the detail. All the new and modified options in this release are marked with  $\star$ 3' and '†3' respectively.

## <span id="page-2-0"></span>3 Introduction

To set dimensions for page layout in LATEX is not straightforward. You need to adjust several LATEX native dimensions to place a text area where you want If you want to center the text area in the paper you use, for example, you have to specify native dimensions as follows:

```
\usepackage{calc}
\setlength\textwidth{7in}
\setlength\textheight{10in}
\setlength\oddsidemargin{(\paperwidth-\textwidth)/2 - 1in}
\setlength\topmargin{(\paperheight-\textheight
                      -\headheight-\headsep-\footskip)/2 - 1in}.
```
Without package *calc*, the above example would need more tedious settings. Package geometry provides an easy way to set page layout parameters. In this case, what you have to do is just

```
\usepackage[text={7in,10in},centering]{geometry}.
```
Besides centering problem, setting margins from each edge of the paper is also troublesome. But geometry also make it easy. If you want to set each margin 1.5in, you can go

\usepackage[margin=1.5in]{geometry}

In both cases, the unspecified dimensions are automatically determined. The package will be also useful when you have to set page layout obeying the following strict instructions: for example,

The total allowable width of the text area is 6.5 inches wide by 8.75 inches high. The top margin on each page should be 1.2 inches from the top edge of the page. The left margin should be 0.9 inch from the left edge. The footer with page number should be at the bottom of the text area.

In this case, using geometry you can go

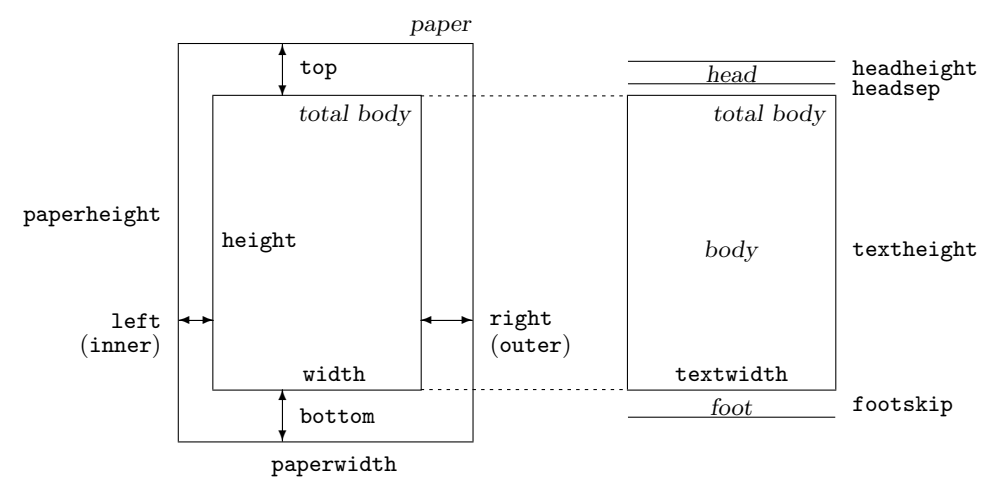

<span id="page-3-2"></span>Figure 1: Dimension names used in the geometry package. width=textwidth and height=textheight by default. left, right, top and bottom are margins. If margins on verso pages are swapped by twoside option, margins specified by left and right options are used for the inside and outside margins respectively. inner and outer are aliases of left and right respectively.

\usepackage[total={6.5in,8.75in}, top=1.2in, left=0.9in, includefoot]{geometry}.

Setting a text area on the paper in document preparation system has some analogy to placing a window on the background in the window system. The name 'geometry' comes from the -geometry option used for specifying a size and location of a window in X Window System.

## <span id="page-3-0"></span>4 Page geometry

### <span id="page-3-1"></span>4.1 Layout dimensions

To realize a straightforward setting for page layout, the following page structure is introduced: A paper contains a total body (printable area) and margins. The total body consists of a body (text area) with optional a header, a footer and marginal notes (marginpar). There are four margins: the left, right, top and bottom margins. For twosided documents, horizontal margins should be called the inner and outer margins.

paper : total body and margins total body : body (text area) (optional head, foot and marginpar) margins : left(inner), right(outer), top and bottom

Each margin is measured from the corresponding edge of a paper. For example, left margin (inner margin) means a horizontal distance between the left (inner) edge of the paper and that of the total body. Therefore the left and top margins defined in geometry are different from the native dimensions \leftmargin and \topmargin. The size of a body (text area) can be modified by \textwidth and \textheight.

The layout parts and the corresponding dimension names used in this package are showed schematically in Figure [1.](#page-3-2) The dimensions for paper, total body and margins have the following relations.

 $p\text{aperwidth} = \text{left} + \text{width} + \text{right}$  (1)

<span id="page-3-4"></span>
$$
\verb!paperheight! = \verb!top+height+bottom! \qquad \qquad (2)
$$

The dimensions of the total body, width and height, are defined as follows:

width := textwidth  $(+$ marginparsep  $+$  marginparwidth) (3)

<span id="page-3-3"></span>height := textheight  $(+)$  headheight + headsep + footskip) (4)

In Equation [\(3\)](#page-3-3), width:=textwidth by default, but marginparsep and marginparwidth are included in width if includemp option is set true. In Equation  $(4)$ , height:=textheight by default. If

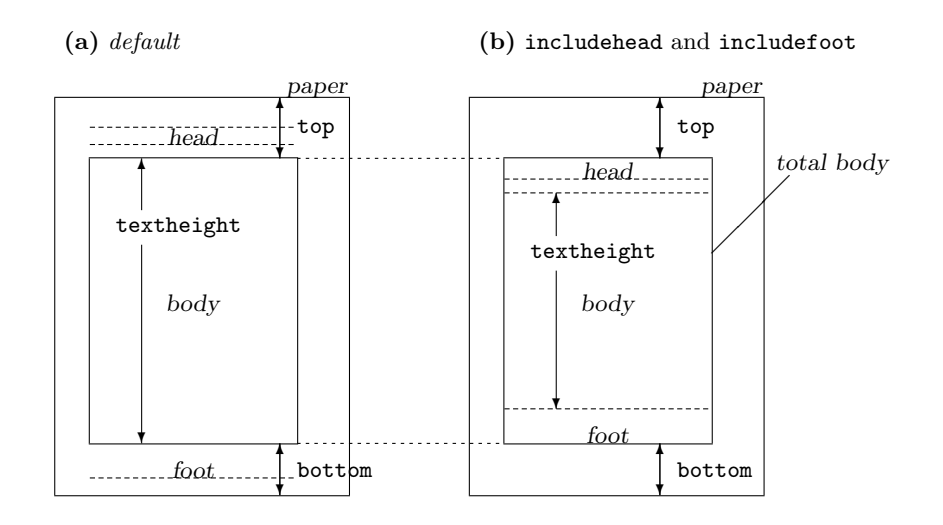

<span id="page-4-1"></span>Figure 2: includehead and includefoot include the head and foot respectively into total body. (a) height = textheight (default). (b) height = textheight + headheight + headsep + footskip if includehead and includefoot. If the top and bottom margins are fixed, includehead and includefoot make textheight shorter than default.

includehead is set to true, headheight and headsep are considered as a part of height in the the vertical completion calculation. In the same way, includefoot includes footskip. Note that options ignore\* just exclude the corresponding spaces from textheight, but do not change those lengths themselves. Figure [2](#page-4-1) shows how these options work. Each of the seven dimensions in the right-hand side of Equations  $(3)$  and  $(4)$  corresponds to the ordinary LAT<sub>EX</sub> control sequence with the same name.

Figure [3](#page-5-0) illustrates various layouts with different layout modes. The dimensions for a header and a footer can be controlled by nohead or nofoot mode, which sets each length to 0pt directly. On the other hand, options ignore\* do not change the corresponding native dimensions.

### <span id="page-4-0"></span>4.2 Auto-completion scheme

Suppose that the paper size is pre-defined in Equation  $(1)$  or  $(2)$ , if two dimensions out of the three dimensions in the right-hand side of each equation are specified, the rest of the dimensions can be determined by the specified ones. However, when none or only one of the three dimensions is specified, the rest of the dimensions can't generally be determined without some assumptions.

The geometry package has an auto-completion scheme with some default parameters to determine the unspecified dimensions independently for each direction. If the size of total body (i.e., width in the horizontal direction) is specified, the margins (left and right) can be determined with a default ratio of one margin to the other (left/right). If one margin is specified, the rest of dimensions can also be determined by the default margin ratio. Page margin setting by margin ratio was introduced in KOMA script<sup>[1](#page-4-2)</sup>.

The default vertical margin ratio is 2/3, namely,

$$
\mathtt{top:bottom} = 2:3 \qquad default. \tag{5}
$$

As for the horizontal margin ratio, the default value depends on whether the document is onesided or twosided,

$$
left (inner): right (outer) = \begin{cases} 1:1 & default for one side, \\ 2:3 & default for two side. \end{cases}
$$
(6)

Obviously the default horizontal margin ratio for oneside is 'centering'.

For example, if one specifies right=2.4cm with a two sided layout in A4 paper  $(21.0 \text{cm} \times 29.7 \text{cm})$ , unspecified left and width are automatically determined using the default horizontal margin ratio  $(2/3)$  as follows:

$$
left = \langle horizontal-margin-ratio \rangle \times right
$$
  
= 2/3 × 2.4cm = 1.6cm (7)

<span id="page-4-2"></span> $1$ CTAN: macros/latex/contrib/koma-script by Frank Neukam and Markus Kohm.

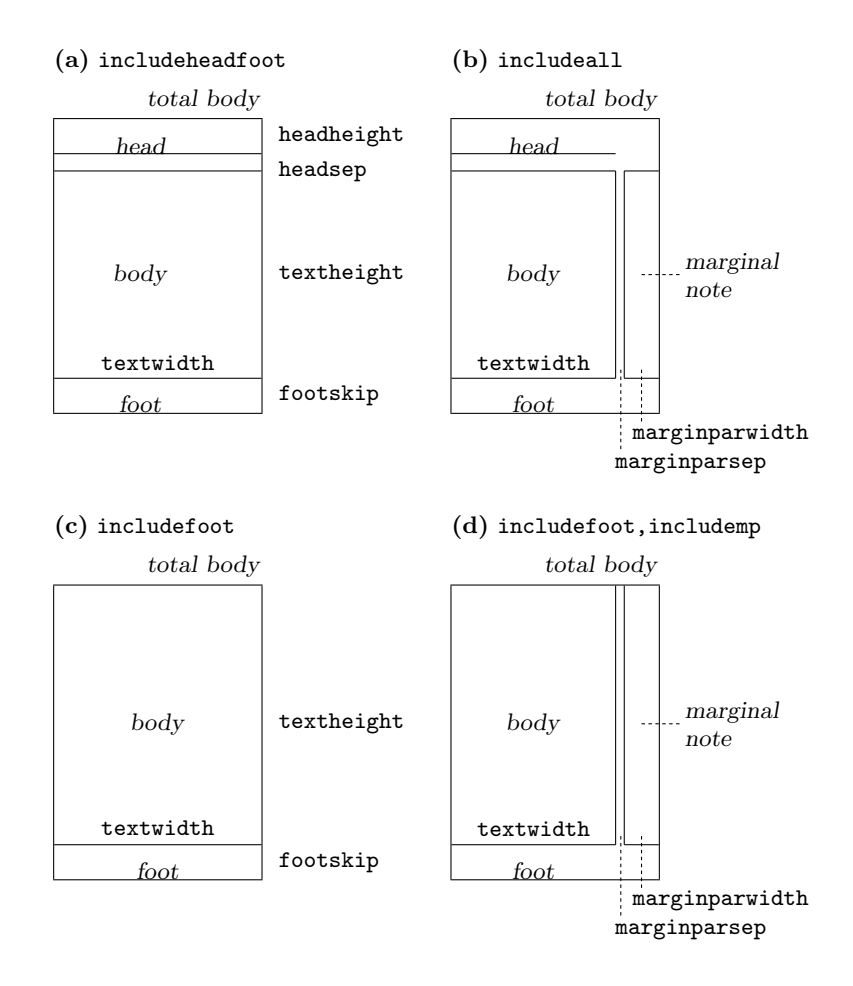

<span id="page-5-0"></span>Figure 3: Sample layouts for total body with different switches. (a) includeheadfoot, (b) includeall, (c) includefoot and (d) includefoot,includemp. If reversemp is set to true, the location of the marginal notes are swapped on every page. Option twoside swaps both margins and marginal notes on verso pages. Note that the marginal notes are printed on the page, even when ignoremp or includemp=false, but can fall off the page in some cases.

|        | Settings       |        |                            | Results                   |                     |
|--------|----------------|--------|----------------------------|---------------------------|---------------------|
| left   | width          | right  | left                       | width                     | right               |
| top    | height         | bottom | top                        | height                    | bottom              |
| $\ast$ | $\ast$         | $\ast$ | $\sigma \mathcal{M}(0.7L)$ | 0.7L                      | $\mathcal{M}(0.7L)$ |
| $\ast$ | A              | $\ast$ | $\sigma\mathcal{M}(A)$     | А                         | $\mathcal{M}(A)$    |
| A      | $\ast$         | $\ast$ | А                          | $\mathcal{R}(A+A/\sigma)$ | $A/\sigma$          |
| $\ast$ | $\ast$         | А      | $\sigma A$                 | $\mathcal{R}(A+\sigma A)$ | А                   |
| А      | B              | $\ast$ | А                          | B                         | $\mathcal{R}(A+B)$  |
| $\ast$ | $\overline{A}$ | B      | $\mathcal{R}(A+B)$         | A                         | B                   |
| А      | $\ast$         | B      | $\overline{A}$             | $\mathcal{R}(A+B)$        | B                   |
| А      | C              | В      | А                          | $\mathcal{R}(A+B)$        | В                   |

<span id="page-6-3"></span>Table 1: Auto-completion rules. The mark '\*' in each row (left table) denotes the dimensions not specified explicitly, which can be determined as the corresponding Results (right table).  $\sigma$ denotes the value of margin ratio. Functions  $\mathcal{R}(x)$  and  $\mathcal{M}(x)$  are defined in Equation [\(12\)](#page-6-2). The bottom case shows over-specification, which gives in the same result as the  $A-<sup>*</sup>-B$ case.

$$
\begin{array}{rcl}\n\text{width} & = & \text{paperwidth} - \text{left} - \text{right} \\
& = & 21.0 \text{cm} - 1.6 \text{cm} - 2.4 \text{cm} = 17.0 \text{cm}.\n\end{array} \tag{8}
$$

In this case, the vertical dimensions top, height and bottom are determined by the default vertical margin ratio with 2:3 and the default size of total body with 70% of the paper height:

height = 0.7 × paperheight  
\n= 0.7 × 29.7cm = 20.79cm (9)  
\ntop = 
$$
\frac{\langle vertical-margin-ratio \rangle}{1 + \langle vertical-margin-ratio \rangle} \times (paperheight - height)
$$
\n= 
$$
\frac{2}{2 + 3} \times (29.7cm - 20.79cm)
$$
\n= 0.4 × 8.91cm = 3.564cm (10)

$$
bottom = 0.6 \times 8.91 \text{cm} = 5.346 \text{cm}
$$
 (11)

The auto-completion rules are shown in Table [1](#page-6-3) and Equation  $(12)$ . A, B and C in Table 1 are user-specified values, \* denotes unspecified ones. The right-hand side table shows the corresponding results of auto-completion. The unspecified values can be determined by  $A, B$  and  $L$  (paperwidth or paperheight). In Table [1,](#page-6-3) functions  $\mathcal{R}(x)$  and  $\mathcal{M}(x)$  are defined as follows:

<span id="page-6-2"></span>
$$
\mathcal{R}(x) = L - x \n\mathcal{M}(x) = \mathcal{R}(x) / (1 + \sigma)
$$
\n(12)

Here  $\sigma$  denotes the ratio of left margin (inner) to right margin (outer) or the ratio of top to bottom. To set  $\sigma$  as a geometry option, you can use  $\{\mathbf h, \mathbf v\}$ marginratio options with a:b-type value, for example, hmarginratio=2:3.

$$
\verb+lmarginratio = left: right \hspace{1.5cm} (13)
$$

$$
\texttt{vmarginratio} = \texttt{top:bottom} \tag{14}
$$

By default,  $\sigma$  is  $1/1$  (=1) for oneside and  $2/3$  for twoside in the horizontal direction, and  $2/3$  in the vertical. If none of three dimensions is specified in each direction, the default setting is used: width and height is set to 70% of the paper width and height respectively. If all the three dimensions would be specified, margins remain and width or height is ignored.

### <span id="page-6-0"></span>5 User interface

### <span id="page-6-1"></span>5.1 General features

The geometry options using the keyval interface ' $\langle key \rangle = \langle value \rangle'$  can be set either in the optional argument to the \usepackage command, or in the argument of the \geometry macro. This macro, if necessary, should be used only in the preamble, i.e., before \begin{document}. In either case, the argument consists of a list of comma-separated keyval options. The main features of setting options are listed below.

- Multiple lines are allowed. (But blank lines are not allowed.)
- Any spaces between words are ignored.
- Options are basically order-independent. (There are some exceptions. See Section [8.1](#page-13-4) for details.)

For example,

```
\usepackage[ a5paper , hmargin = { 3cm,
                .8in } , height
           10in ]{geometry}
```
is equivalent to

```
\usepackage[height=10in,a5paper,hmargin={3cm,0.8in}]{geometry}
```
Some options are allowed to have sub-list, e.g. {3cm,0.8in}. Note that the order of values in the sub-list is significant. The above setting is also equivalent to the followings:

```
\usepackage{geometry}
\geometry{height=10in,a5paper,hmargin={3cm,0.8in}}
```
or

```
\usepackage[a5paper]{geometry}
\geometry{hmargin={3cm,0.8in},height=8in}
\geometry{height=10in}.
```
Thus, multiple use of **\geometry** just appends options. Geometry supports package  $calc<sup>2</sup>$  $calc<sup>2</sup>$  $calc<sup>2</sup>$ . For example,

```
\usepackage{calc}
\usepackage[textheight=20\baselineskip+10pt]{geometry}
```
### <span id="page-7-0"></span>5.2 Option types

Geometry options are categorized into four types:

#### 1. Boolean type

takes a boolean value (true or false). If no value, true is set by default.

 $\langle key \rangle$ =true false.  $\langle key \rangle$  with no value is equivalent to  $\langle key \rangle$ =true.

Examples: verbose=true, includehead, twoside=false. Paper name is the exception. The preferred paper name should be set with no values. Whatever value is given, it is ignored. For instance, a4paper=XXX is equivalent to a4paper.

#### 2. Single-valued type

takes a mandatory value.

 $\langle key \rangle = \langle value \rangle.$ 

Examples: width=7in, left=1.25in, footskip=1cm, height=.86\paperheight.

#### 3. Double-valued type

takes a pair of comma-separated values in braces. The two values can be shortened to one value if they are identical.

 $\langle key \rangle = {\langle value1 \rangle}, \langle value2 \rangle.$  $\langle key \rangle = \langle value \rangle$  is equivalent to  $\langle key \rangle = \{value\}, \langle value \rangle$ .

<span id="page-7-1"></span> ${}^{2}$ CTAN: macros/latex/required/tools

Examples: hmargin={1.5in,1in}, scale=0.8, body={7in,10in}.

4. Triple-valued type

takes three mandatory, comma-separated values in braces.

 $\langle key\rangle = \{\langle value1\rangle, \langle value2\rangle, \langle value3\rangle\}$ 

Each value must be a dimension or null. When you give an empty value or '\*', it means null and leaves the appropriate value to the auto-completion mechanism. You need to specify at least one dimension, typically two dimensions. You can set nulls for all the values, but it makes no sense. Examples:

hdivide={2cm,\*,1cm}, vdivide={3cm,19cm, }, divide={1in,\*,1in}.

## <span id="page-8-0"></span>6 Option specification

This section describes all the options provided by geometry.

#### <span id="page-8-1"></span>6.1 Paper size

The options below set paper/media size and orientation.

```
paper papername
```
specifies a paper name. The paper names available in geometry. paper= $\langle paper-name \rangle$ . For example paper=a4paper, which is equivalent to just a4paper.

```
a0paper, a1paper, a2paper, a3paper, a4paper, a5paper, a6paper
b0paper, b1paper, b2paper, b3paper, b4paper, b5paper, b6paper
ansiapaper, ansibpaper, ansicpaper, ansidpaper, ansiepaper
letterpaper, executivepaper, legalpaper
```
specifies paper name. They can typically be used with no values. Note that whatever value (even false) is given to this option, the value will be ignored. For example, the followings have the same effect: a5paper, a5paper=true, a5paper=false and a5paper=XXXX. screen a special paper size with  $(W,H) = (225mm,180mm)$ . For presentation with PC and video projector, "screen, centering" with 'slide' documentclass would be useful.

paperwidth width of the paper. paperwidth= $\langle length \rangle$ . paperheight height of the paper. paperheight= $\langle \text{length} \rangle$ .

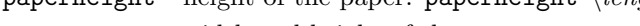

```
papersize width and height of the paper.
```
papersize={ $\{width\},\{height\}$ } or papersize= $\{length\}.$ 

landscape switches the paper orientation to landscape mode.

portrait switches the paper orientation to portrait mode. This is equivalent to landscape=false.

Options for paper names (e.g., a4paper) and orientation (portrait and landscape) can be set as document class options. For example, you can set \documentclass[a4paper,landscape]{article}, then a4paper and landscape are processed in geometry as well. This is also the case for twoside and twocolumn (see also Section [6.4\)](#page-10-1).

### <span id="page-8-2"></span>6.2 Body size

The options specifying the size of total body are described in this section.

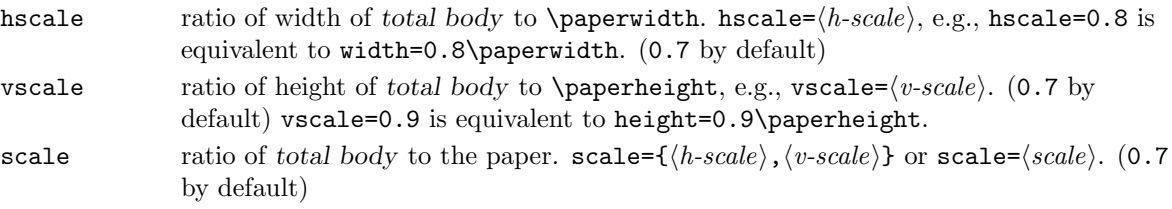

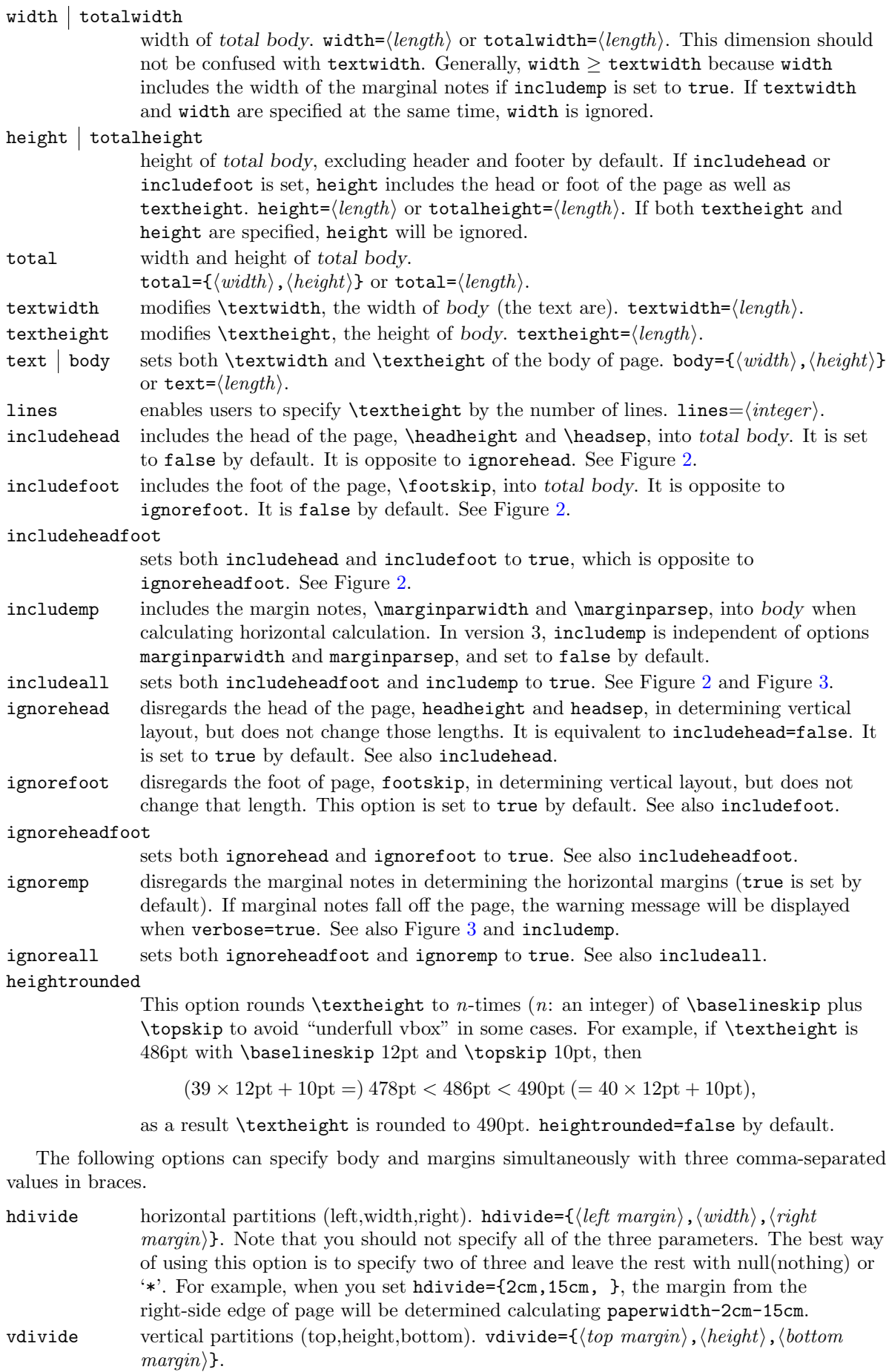

## <span id="page-10-0"></span>6.3 Margin size

The options specifying the size of visible margins are listed below.

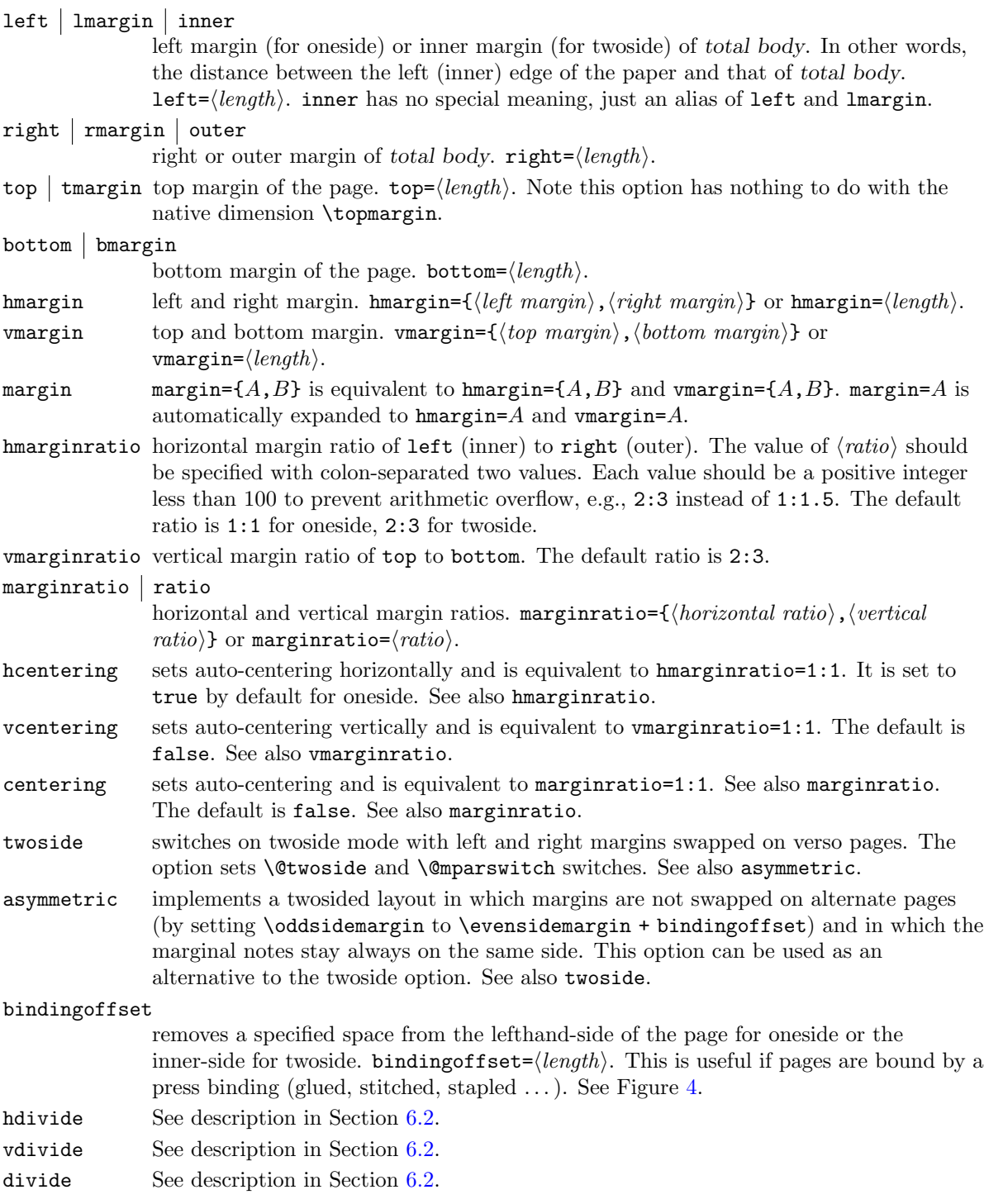

## <span id="page-10-1"></span>6.4 Native dimensions

The options below specify L<sup>AT</sup>EX native dimensions and switches for page layout. See Figure [1.](#page-3-2) Note that unlike version 2.3, nohead, nofoot and noheadfoot become overwritable, in other words, just shorthand for setting the corresponding LaTeX dimensions (\headheight, \headsep and \footskip) to 0pt.

headheight  $he$ head

modifies \headheight, height of header. headheight= $\langle length \rangle$  or head= $\langle length \rangle$ .

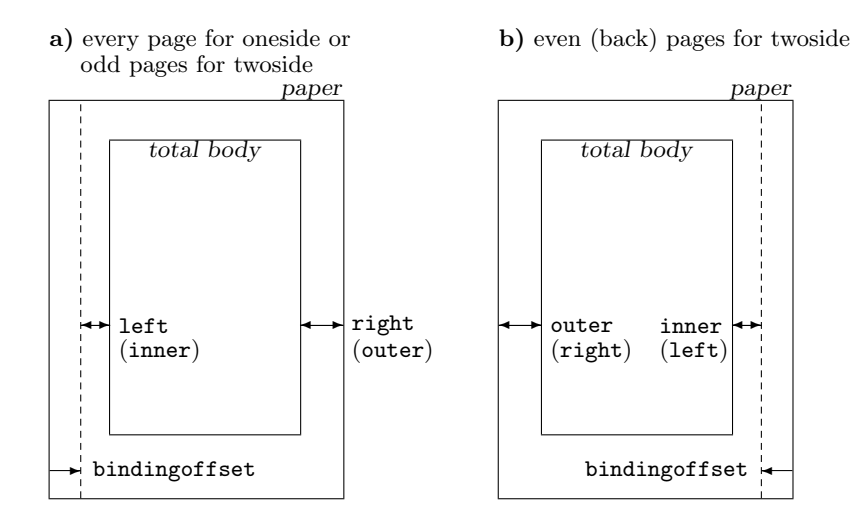

<span id="page-11-0"></span>Figure 4: bindingoffset option. Note that twoside option swaps the horizontal margins and the marginal notes together with bindingoffset on even pages (see b)), but asymmetric option suppresses the swap of the margins and marginal notes (but bindingoffset is still swapped).

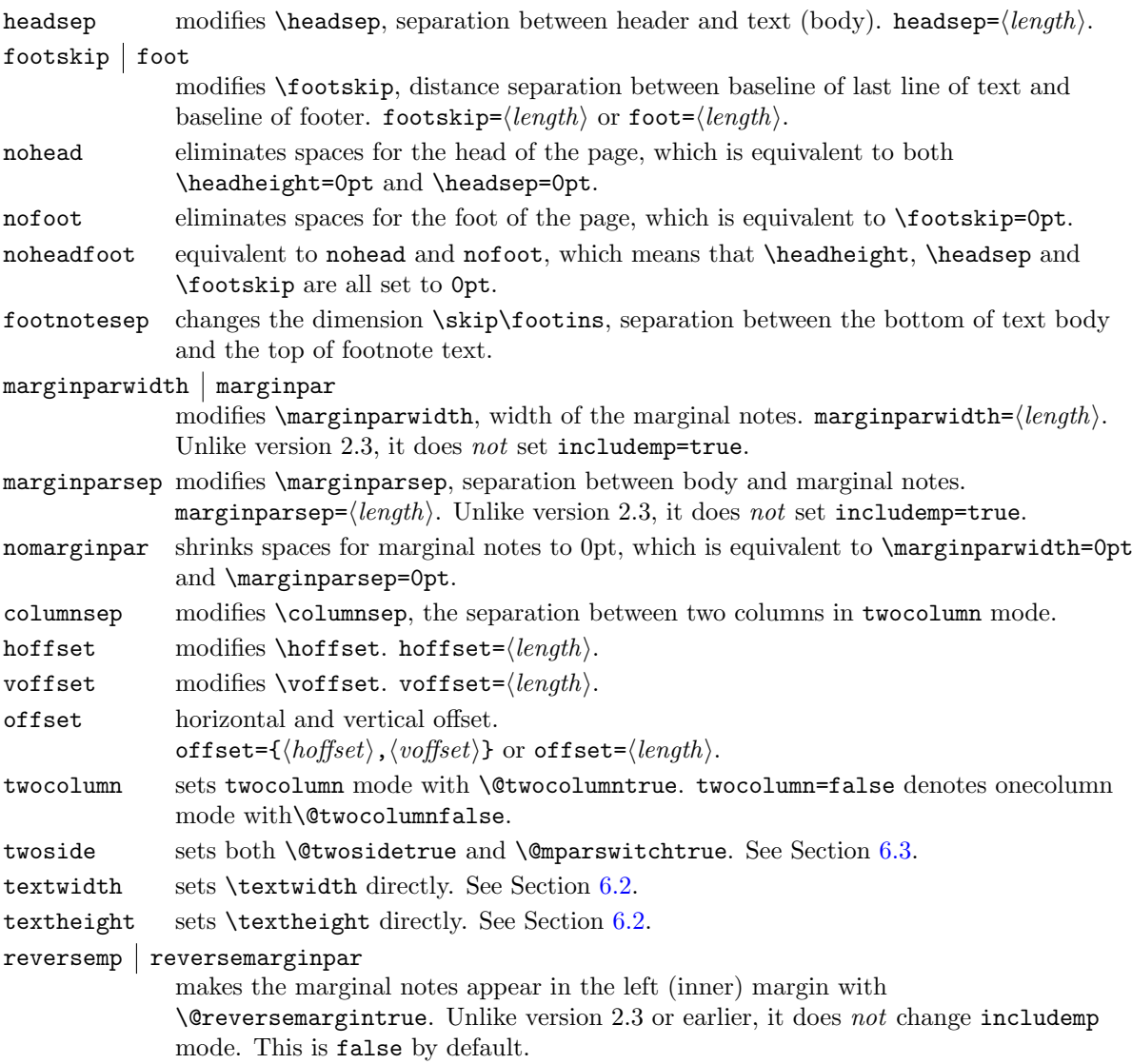

### <span id="page-12-0"></span>6.5 drivers

Package geometry supports dvips, dvipdfm including its derivatives dvipdfmx and xdvipdfmx, pdftex for pdflatex, and vtex for VTEX environment. These driver options are exclusive. The driver can be set by either driver= $\langle driver\ name\rangle$  or any of the drivers directly like pdftex. A driver auto-detection mechanism is introduced in version 4. Therefore, you don't have to set a driver in most cases, except for dvipdfm. Setting driver=auto makes the auto-detection work whatever the previous setting is. Setting driver=none does nothing for driver.

driver sets driver. driver= $\langle$  driver name). dvips, dvipdfm, pdftex, vtex, auto and none are available as a driver name.

The options below can be set directly instead of  $\text{driver} = \langle value \rangle$ .

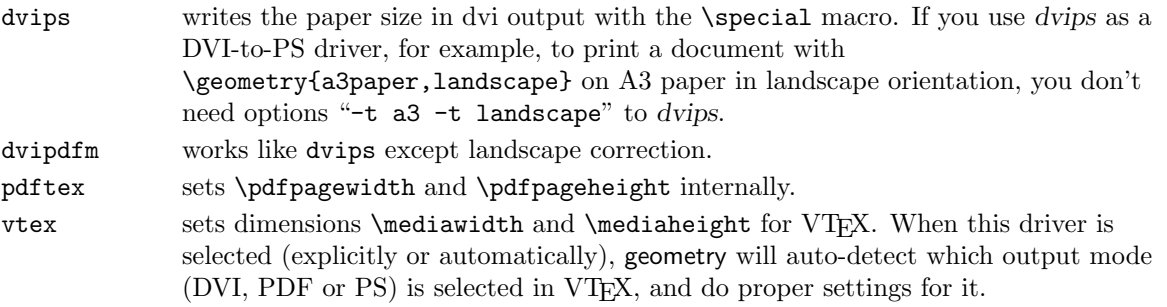

If explicit driver setting is mismatched with the typesetting program in use, the default driver dvips would be selected.

### <span id="page-12-1"></span>6.6 Other options

The other useful options are described here.

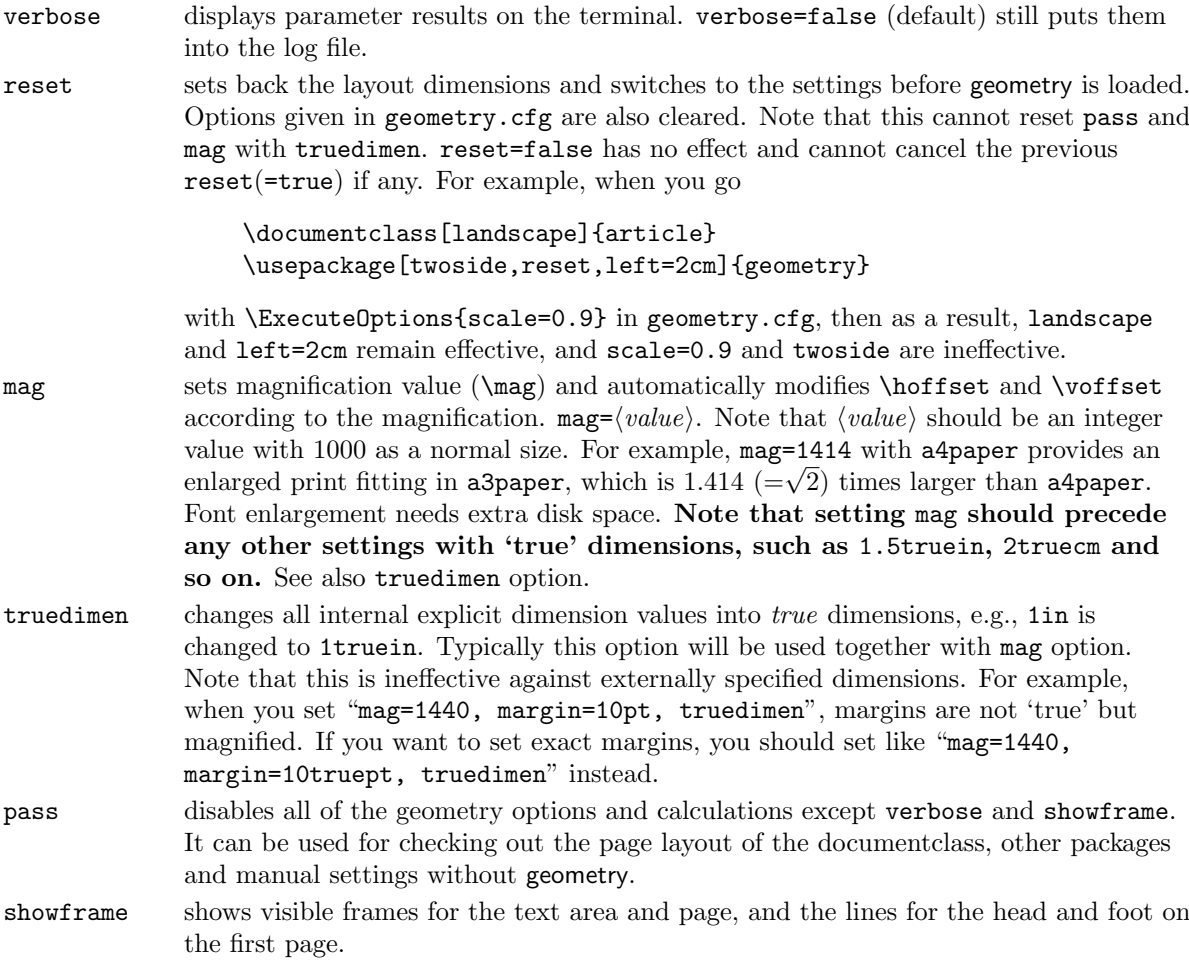

compat2 sets all kind of options so that \usepackage[compat2] {geometry} would behave as if one is using the old version  $(v2.3)$  with the old default layout:  $[scale={0.8,0.9},$ centering, includeheadfoot], which is here expressed by options available in version 3. Note this option should be set as a first option.

## <span id="page-13-0"></span>7 Default settings

### <span id="page-13-1"></span>7.1 Default layout

Let us recapitulate the default layout here. The geometry package has the following default page layout for onesided documents:

scale=0.7, marginratio={1:1, 2:3}, ignoreall

For twoside, the horizontal margin ratio is also set 2:3,

scale=0.7, marginratio=2:3, ignoreall.

Of course, you don't need to set them explicitly. \usepackage{geometry} will internally set the above options. Additional options will overwrite the layout dimensions. For example,

\usepackage[hmargin=2cm]{geometry}

will overwrite horizontal dimensions, but use the default for vertical layout. Page dimensions specified by the documentclass being used and other direct settings before geometry is loaded are passed down to geometry.

Note version 2.3 or earlier had default layout different from the version 3. The old default options can be expressed with options available in the current version:

scale={0.8,0.9}, centering, includeheadfoot.

Adding compat2 as a first option sets those options so that, for example,

\usepackage[compat2, width=10cm]{geometry}

would behave as if one is using the old version (v2.3).

### <span id="page-13-2"></span>7.2 Configuration file

One can set up a configuration file to make default options. To do this, produce a file geometry.cfg containing an \ExecuteOptions macro, for example,

```
\ExecuteOptions{a4paper,dvips}
```
and install it somewhere TEX can find it.

The options specified in the geometry.cfg can be cleared by option reset.

## <span id="page-13-3"></span>8 Relations between options

This section shows how complexity is solved when options are over-specified.

### <span id="page-13-4"></span>8.1 Order dependence

The geometry options are basically order-independent, but there are some exceptions. For multiple specification of the same option, the last setting is adopted. For example,

verbose=true, verbose=false

obviously results in verbose=false. If you set

hmargin={3cm,2cm}, left=1cm

the left(or inner) margin is overwritten by left=1cm. As a result, it is equivalent to hmargin={1cm,2cm}. The reset option removes all the geometry options (except pass) before it. If you set

\documentclass[landscape]{article} \usepackage[margin=1cm,twoside]{geometry} \geometry{a5paper, reset, left=2cm}

then margin=1cm, twoside and a5paper are removed. As a result, this case is equivalent to

\documentclass[landscape]{article} \usepackage[left=2cm]{geometry}

The mag option should be set in advance of any other settings with 'true' length, such as left=1.5truecm, width=5truein and so on. The \mag primitive can be set before this package is called.

#### <span id="page-14-0"></span>8.2 Priority

There are several ways to set dimensions of the printable area: scale, total, text and lines. Basically specification with the more concrete dimension has the higher priority:

> $low \rightarrow high (priority)$  $\sqrt{ }$ J  $\mathcal{L}$ hscale vscale scale  $\mathcal{L}$  $\mathcal{L}$  $\int$  $\lt$  $\sqrt{ }$ J  $\mathcal{L}$ width height total  $\mathcal{L}$  $\mathcal{L}$  $\int$  $\lt$  $\sqrt{ }$  $\left| \right|$  $\mathcal{L}$ textwidth textheight text  $\lambda$  $\mathcal{L}$  $\mathsf{I}$  $<$  lines.

For example,

\usepackage[hscale=0.8, textwidth=7in, width=18cm]{geometry}

is the same as \usepackage[textwidth=7in]{geometry}. Another example:

```
\usepackage[lines=30, scale=0.8, text=7in]{geometry}
```
results in [lines=30, textwidth=7in].

Options determining margin size also have priority rule: margin ratios versus margin length. For example, if both marginratio=1:2 and margin=1cm are set at the same time, margin=1cm wins because margin=1cm is more concrete dimension than ratios. That is why normal margin options work well with default margin ratios (marginratio={1:1, 2:3} for oneside).

> $low \rightarrow high (priority)$  $\sqrt{ }$  $\frac{1}{2}$  $\mathcal{L}$ hmarginratio vmarginratio marginratio  $\lambda$  $\mathcal{L}$  $\int$  $\lt$  $\sqrt{ }$ J  $\mathcal{L}$ hmargin  $or$  left  $\&$  right vmargin  $or$  top  $&$  bottom margin  $\mathcal{L}$  $\mathcal{L}$  $\int$ .

## <span id="page-14-1"></span>9 Examples

- A onesided page layout with the text area centered in the paper. The examples below have the same result because the horizontal margin ratio is set 1:1 for oneside by default.
	- centering
	- marginratio=1:1
	- vcentering
- A twosided page layout with the inside offset for binding 1cm.

```
– twoside, bindingoffset=1cm
```
In this case, textwidth is shorter than the case without bindingoffset=1cm by  $0.7 \times 1$ cm  $(=0.7cm)$ .

• A layout with the left, right, and top margin 3cm, 2cm and 2.5in respectively, with textheight of 40 lines, and with the head and foot of the page included in total body. The two examples below have the same result.

- left=3cm, right=2cm, lines=40, top=2.5in, includeheadfoot
- hmargin={3cm,2cm}, tmargin=2.5in, lines=40, includeheadfoot
- A layout with the height of total body 10in, the bottom margin 2cm, and the default width. The top margin will be calculated automatically. Each solution below results in the same page layout.
	- $-$  vdivide= $\{*, 10in, 2cm\}$
	- bmargin=2cm, height=10in
	- bottom=2cm, textheight=10in

Note that dimensions for head and foot are excluded from height of total body. An additional includefoot makes \footskip included in totalheight. Therefore, in the two cases below, textheight in the former layout is shorter than the latter (with 10in exactly) by \footskip. In other words, height  $=$  textheight  $+$  footskip when includefoot=true in this case.

- bmargin=2cm, height=10in, includefoot
- bottom=2cm, textheight=10in, includefoot
- A layout with textwidth and textheight 90% of the paper and with body centered. Each solution below results in the same page layout.
	- scale=0.9, centering
	- text={.9\paperwidth,.9\paperheight}, ratio=1:1
	- width=.9\paperwidth, vmargin=.05\paperheight, marginratio=1:1
	- hdivide={\*,0.9\paperwidth,\*}, vdivide={\*,0.9\paperheight,\*} (as for onesided documents)
	- margin={0.05\paperwidth,0.05\paperheight}

You can add heightrounded to avoid an "underfull vbox warning" like

Underfull \vbox (badness 10000) has occurred while \output is active.

See Section [6.2](#page-8-2) for the detail description about heightrounded.

- A layout with the width of marginal notes 3cm and included in the width of total body. The following examples are the same.
	- marginparwidth=3cm, includemp
	- marginpar=3cm, ignoremp=false
- A layout the full scale body of the paper with A5 paper in landscape. The following examples are the same.

```
– a5paper, landscape, scale=1.0
```
- landscape=TRUE, paper=a5paper, margin=0pt
- A screen size layout appropriate to presentation with PC and video projector.

```
\documentclass{slide}
\usepackage[screen,margin=0.8in]{geometry}
 ...
\begin{slide}
   ...
\end{slide}
```
• A layout with fonts and spaces both enlarged from A4 to A3. In the case below, the resulted paper size is A3.

```
- a4paper, mag=1414.
```
If you want to have a layout with two times bigger fonts, but without changing paper size, you can go

– letterpaper, mag=2000, truedimen.

You can add dvips option, that is useful to preview it with proper paper size by dviout or xdvi.

• An old style setting with v2.3 or earlier

```
\usepackage[a4paper,mag=1200,truedimen,margin=2cm,
   twosideshift=10pt,
   headsep=7pt,headheight=14.5pt,
   marginparwidth=30pt]{geometry}
```
can be rewritten with options in version 3 without compat2:

```
\usepackage{calc}
\usepackage[a4paper,mag=1200,truedimen,margin=2cm,
   twoside, left=2cm+10pt, right=2cm-10pt,
    includeheadfoot, headsep=7pt,headheight=14.5pt,
    includemp, marginparwidth=30pt]{geometry}
```
In this case, includeall can be used instead of includeheadfoot and includemp.

• A complex page layout.

```
\usepackage[a5paper, landscape, twocolumn, twoside,
    left=2cm, hmarginratio=2:1, includemp, marginparwidth=43pt,
    bottom=1cm, foot=.7cm, includefoot, textheight=11cm, heightrounded,
    columnsep=1cm, dvips, verbose]{geometry}
```
Try typesetting it and checking out the result yourself. :-)

## <span id="page-16-0"></span>10 Known problems

- With pdftex=true, mag  $\neq 1000$  and truedimen, paperwidth and paperheight shown in verbose mode are different from the real size of the resulted PDF. The PDF itself is correct anyway.
- With pdftex=true, mag  $\neq 1000$ , no truedimen, and hyperref, hyperref should be loaded by \usepackage before geometry. Otherwise the resulted PDF size will become wrong.
- With crop package and mag  $\neq 1000$ , center option of crop doesn't work well.

## <span id="page-16-1"></span>11 Acknowledgments

The author appreciates helpful suggestions and comments from Jean-Bernard Addor, Frank Bennett, Alexis Dimitriadis, Friedrich Flender, Stephan Hennig, Morten Høgholm, Jonathan Kew, James Kilfiger, Jean-Marc Lasgouttes, Wlodzimierz Macewicz, Rolf Niepraschk, Hans Fr. Nordhaug, Keith Reckdahl, Peter Riocreux, Will Robertson, Nico Schlöemer, Perry C. Stearns, Frank Stengel, Plamen Tanovski, Petr Uher, Piet van Oostrum, Vladimir Volovich, and Michael Vulis.

The author is deeply grateful to Frank Mittelbach for checking the codes patiently and providing extremely helpful insight and suggestions for version 3.

## <span id="page-16-2"></span>12 Implementation

1  $\langle *package \rangle$ 

This package requires three other packages: keyval in LATEX graphics bundle, ifpdf and ifvtex in 'oberdiek' bundle.

```
2 \RequirePackage{keyval}%
```

```
3 \RequirePackage{ifpdf}%
```

```
4 \RequirePackage{ifvtex}%
```

```
Internal switches are declared here.
```

```
5 \newif\ifGm@verbose
```

```
6 \newif\ifGm@landscape
                    7 \newif\ifGm@includehead
                    8 \newif\ifGm@includefoot
                    9 \newif\ifGm@includemp
                   10 \newif\ifGm@hbody
                   11 \newif\ifGm@vbody
                   12 \newif\ifGm@heightrounded
                   13 \newif\ifGm@showframe
                   14 \newif\ifGm@compatii
                   15 \newif\ifGm@sworient\Gm@sworientfalse
                   16 \newif\ifGm@pass\Gm@passfalse
                   17 \newif\ifGm@resetpaper
         \Gm@cnth
Counters for horizontal and vertical partitioning patterns.
         \Gm@cntv
                   18 \newcount\Gm@cnth
                   19 \newcount\Gm@cntv
    \c@Gm@tempcnt The counter is used to set number with calc.
                   20 \newcount\c@Gm@tempcnt
\Gm@bindingoffset An additional inner offset for binding.
                   21 \newdimen\Gm@bindingoffset
        \Gm@wd@mp
Correction lengths for \textwidth, \oddsidemargin and \evensidemargin in includemp mode.
       \Gm@odd@mp
22 \newdimen\Gm@wd@mp
      \Gm@even@mp
23 \newdimen\Gm@odd@mp
                   24 \newdimen\Gm@even@mp
      \Gm@dimlist Native dimension setting list.
                   25 \newtoks\Gm@dimlist
      \Gm@warning Macro for printing warning messages.
                   26 \def\Gm@warning#1{\PackageWarningNoLine{geometry}{#1}}%
                   27 \@onlypreamble\Gm@warning
      \Gm@Dhratio
The default values for the horizontal and vertical marginalratio are defined. \Gm@Dhratiotwo denotes
   \Gm@Dhratiotwo
the default value of horizonal marginratio for twoside page layout with left and right margins swapped
      \Gm@Dvratio
on verso pages, which is set by twoside.
                   28 \def\Gm@Dhratio{1:1}% = left:right default for oneside
                   29 \def\Gm@Dhratiotwo\{2:3\% = \text{inner:outer default} for twoside.
                   30 \def\Gm@Dvratio{2:3}% = top:bottom default
                   31 \@onlypreamble\Gm@Dhratio
                   32 \@onlypreamble\Gm@Dhratiotwo
                   33 \@onlypreamble\Gm@Dvratio
      \Gm@Dhscale
The default values for the horizontal and vertical scale are defined. In version 3 the default scale has
      \Gm@Dvscale
been changed from {0.8, 0.9} to {0.7, 0.7} in each direction.
                   34 \def\Gm@Dhscale{0.7}%
                   35 \def\Gm@Dvscale{0.7}%
                   36 \@onlypreamble\Gm@Dhscale
                   37 \@onlypreamble\Gm@Dvscale
        \Gm@dvips
The driver names.
      \Gm@dvipdfm
38 \def\Gm@dvips{dvips}%
       \Gm@pdftex
39 \def\Gm@dvipdfm{dvipdfm}%
         \Gm@vtex
40 \def\Gm@pdftex{pdftex}%
                   41 \def\Gm@vtex{vtex}%
                   42 \@onlypreamble\Gm@dvips
                   43 \@onlypreamble\Gm@dvipdfm
                   44 \@onlypreamble\Gm@pdftex
                   45 \@onlypreamble\Gm@vtex
```

```
\Gm@false 46 \def\Gm@true{true}%
                47 \def\Gm@false{false}%
     \Gm@orgpw
     \Gm@orgph
                These macros keep original paper (media) size intact.
                48 \edef\Gm@orgpw{\the\paperwidth}%
                49 \edef\Gm@orgph{\the\paperheight}%
      \Gm@dorg The macro saves LATEX native dimensions and switches before processing geometry options, and is called
                when reset or pass is set.
                50 \edef\Gm@dorg{%
                51 \noexpand\setlength{\paperwidth}{\the\paperwidth}%
                52 \noexpand\setlength{\paperheight}{\the\paperheight}%
                53 \noexpand\setlength{\textheight}{\the\textheight}%
                54 \noexpand\setlength{\textwidth}{\the\textwidth}%
                55 \noexpand\setlength{\oddsidemargin}{\the\oddsidemargin}%
                56 \noexpand\setlength{\evensidemargin}{\the\evensidemargin}%
                57 \noexpand\setlength{\topmargin}{\the\topmargin}%
                58 \noexpand\setlength{\headsep}{\the\headsep}%
                59 \noexpand\setlength{\headheight}{\the\headheight}%
                60 \noexpand\setlength{\footskip}{\the\footskip}%
                61 \noexpand\setlength{\marginparwidth}{\the\marginparwidth}%
                62 \noexpand\setlength{\marginparsep}{\the\marginparsep}%
                63 \noexpand\setlength{\columnsep}{\the\columnsep}%
                64 \noexpand\setlength{\skip\footins}{\the\skip\footins}%
                65 \noexpand\setlength{\hoffset}{\the\hoffset}%
                66 \noexpand\setlength{\voffset}{\the\voffset}%
                67 \expandafter\noexpand\csname @twocolumn\if@twocolumn
                68 \Gm@true\else\Gm@false\fi\endcsname
                69 \expandafter\noexpand\csname @twoside\if@twoside
                70 \Gm@true\else\Gm@false\fi\endcsname
                71 \expandafter\noexpand\csname @mparswitch\if@mparswitch
                72 \Gm@true\else\Gm@false\fi\endcsname
                73 \expandafter\noexpand\csname @reversemargin\if@reversemargin
                74 \Gm@true\else\Gm@false\fi\endcsname
                75 \noexpand\mag=\the\mag}%
                76 \@onlypreamble\Gm@dorg
      \Gm@init The macro for initializing modes and flags is defined here. This macro is called at the beginning of the
                package and when reset is specified.
                77 \def\Gm@init{%
                78 \Gm@hbodyfalse\Gm@vbodyfalse
                79 \Gm@includeheadfalse\Gm@includefootfalse\Gm@includempfalse
                80 \Gm@landscapefalse\Gm@compatiifalse\Gm@heightroundedfalse
                81 \Gm@verbosefalse\Gm@showframefalse\Gm@resetpaperfalse
                82 \let\Gm@paper\@undefined
                83 \let\Gm@width\@undefined\let\Gm@height\@undefined
                84 \let\Gm@textwidth\@undefined\let\Gm@textheight\@undefined
                85 \let\Gm@hscale\@undefined\let\Gm@vscale\@undefined
                86 \let\Gm@hmarginratio\@undefined\let\Gm@vmarginratio\@undefined
                87 \let\Gm@lmargin\@undefined\let\Gm@rmargin\@undefined
                88 \let\Gm@tmargin\@undefined\let\Gm@bmargin\@undefined
                89 \let\Gm@driver\@empty\let\Gm@truedimen\@empty
                90 \Gm@bindingoffset\z@\Gm@dimlist={}}%
                91 \@onlypreamble\Gm@init
 \Gm@setdriver The macro sets the specified driver.
                92 \def\Gm@setdriver#1{%
                93 \expandafter\let\expandafter\Gm@driver\csname Gm@#1\endcsname}%
\Gm@unsetdriver The macro unsets the specified driver if it has been set.
                94 \def\Gm@unsetdriver#1{%
                95 \expandafter\ifx\csname Gm@#1\endcsname\Gm@driver
```
\Gm@true

\let\Gm@driver\@empty

```
97 \fi}%
```

```
\Gm@setbool
The macros set a boolean option.
\Gm@setboolrev
98 \def\Gm@setbool{\@dblarg\Gm@@setbool}%
               99 \def\Gm@setboolrev{\@dblarg\Gm@@setboolrev}%
               100 \def\Gm@@setbool[#1]#2#3{\Gm@doif{#1}{#3}{\csname Gm@#2\Gm@bool\endcsname}}%
               101 \def\Gm@@setboolrev[#1]#2#3{\Gm@doifelse{#1}{#3}%
               102 {\csname Gm@#2\Gm@false\endcsname}{\csname Gm@#2\Gm@true\endcsname}}%
               103 \@onlypreamble\Gm@setbool
               104 \@onlypreamble\Gm@setboolrev
               105 \@onlypreamble\Gm@@setbool
               106 \@onlypreamble\Gm@@setboolrev
      \Gm@doif
\Gm@doif excutes the third argument #3 using a boolean value #2 of a option #1. \Gm@doifelse
```
\Gm@doifelse executes the third argument #3 if a boolean option #1 with its value #2 is true, and executes the fourth argument #4 if false.

\def\Gm@doif#1#2#3{%

```
108 \lowercase{\def\Gm@bool{#2}}%
109 \ifx\Gm@bool\@empty
110 \let\Gm@bool\Gm@true
111 \fi
112 \ifx\Gm@bool\Gm@true
113 \text{ kg}114 \ifx\Gm@bool\Gm@false
115 \else
116 \let\Gm@bool\relax
117 \fi
118 \fi
119 \ifx\Gm@bool\relax
120 \Gm@warning{'#1' should be set to 'true' or 'false'}%
121 \else
122 #3
123 \quad \text{If } i \}%
124 \def\Gm@doifelse#1#2#3#4{%
125 \Gm@doif{#1}{#2}{\ifx\Gm@bool\Gm@true #3\else #4\fi}}%
126 \@onlypreamble\Gm@doif
127 \@onlypreamble\Gm@doifelse
```
\Gm@reverse The macro reverses a bool value. \def\Gm@reverse#1{% \csname ifGm@#1\endcsname

- \csname Gm@#1false\endcsname\else\csname Gm@#1true\endcsname\fi}%
- \@onlypreamble\Gm@reverse

\Gm@checkbool The macro is used in \Gm@showparams to print true or nothing. \def\Gm@checkbool#1{#1: \csname ifGm@#1\endcsname true\else --\fi^^J}% \@onlypreamble\Gm@checkbool

\Gm@defbylen Macros \Gm@defbylen and \Gm@defbycnt can be used to define \Gm@xxxx variables by length and \Gm@defbycnt counter respectively with calc package.

- \def\Gm@defbylen#1#2{% \setlength\@tempdima{#2}%
- \expandafter\edef\csname Gm@#1\endcsname{\the\@tempdima}}%
- \def\Gm@defbycnt#1#2{%
- \setcounter{Gm@tempcnt}{#2}%
- \expandafter\edef\csname Gm@#1\endcsname{\the\value{Gm@tempcnt}}}%
- \@onlypreamble\Gm@defbylen
- \@onlypreamble\Gm@defbycnt

\Gm@set@ratio The macro parses the value of options specifying marginal ratios, which is used in \Gm@setbyratio macro.

> \def\Gm@sep@ratio#1:#2{\@tempcnta=#1\@tempcntb=#2}% \@onlypreamble\Gm@set@ratio

 $\Gamma$  Gm@setbyratio The macro determines the dimension specified by #4 calculating #3×a/b, where a and b are given by  $\Gamma$  \Gm@mratio with a : b value. If #1 in brackets is b, a and b are swapped. The second argument with h or v denoting horizontal or vertical is not used in this macro.

```
144 \def\Gm@setbyratio[#1]#2#3#4{% determine #4 by ratio
         145 \expandafter\Gm@sep@ratio\Gm@mratio\relax
         146 \if#1b
         147 \edef\@@tempa{\the\@tempcnta}%
         148 \@tempcnta=\@tempcntb
         149 \@tempcntb=\@@tempa\relax
         150 \fi
         151 \expandafter\setlength\expandafter\@tempdimb\expandafter
         152 {\csname Gm@#3\endcsname}%
         153 \ifnum\@tempcntb>\z@
         154 \multiply\@tempdimb\@tempcnta
         155 \divide\@tempdimb\@tempcntb
         156 \fi
         157 \expandafter\edef\csname Gm@#4\endcsname{\the\@tempdimb}}%
         158 \@onlypreamble\Gm@setbyratio
\Gm@detiv This macro determines the fourth length(#4) from #1(paperwidth or paperheight), #2 and #3. It is used
          in \Gm@detall macro.
         159 \def\Gm@detiv#1#2#3#4{% determine #4.
         160 \expandafter\setlength\expandafter\@tempdima\expandafter
         161 {\csname paper#1\endcsname}%
         162 \expandafter\setlength\expandafter\@tempdimb\expandafter
         163 {\csname Gm@#2\endcsname}%
         164 \addtolength\@tempdima{-\@tempdimb}%
         165 \expandafter\setlength\expandafter\@tempdimb\expandafter
         166 {\csname Gm@#3\endcsname}%
         167 \addtolength\@tempdima{-\@tempdimb}%
         168 \ifdim\@tempdima<\z@
         169 \Gm@warning{'#4' results in NEGATIVE (\the\@tempdima).%
         170 ^^J\@spaces '#2' or '#3' should be shortened in length}%
         171 \fi
```

```
172 \expandafter\edef\csname Gm@#4\endcsname{\the\@tempdima}}%
```

```
173 \@onlypreamble\Gm@detiv
```
\Gm@detiiandiii This macro determines #2 and #3 from #1 with the first argument (#1) can be width or height, which is expanded into dimensions of paper and total body. It is used in \Gm@detall macro.

```
174 \def\Gm@detiiandiii#1#2#3{% determine #2 and #3.
175 \expandafter\setlength\expandafter\@tempdima\expandafter
176 {\csname paper#1\endcsname}%
177 \expandafter\setlength\expandafter\@tempdimb\expandafter
178 {\csname Gm@#1\endcsname}%
179 \addtolength\@tempdima{-\@tempdimb}%
180 \ifdim\@tempdima<\z@
181 \Gm@warning{'#2' and '#3' result in NEGATIVE (\the\@tempdima).%
182 ^^J\@spaces '#1' should be shortened in length}%
183 \fi
184 \ifx\Gm@mratio\@undefined
185 \divide\@tempdima\tw@
186 \@tempdimb=\@tempdima
187 \else
188 \@tempdimb=\@tempdima
189 \expandafter\Gm@sep@ratio\Gm@mratio\relax
190 \advance\@tempcntb\@tempcnta
191 \ifnum\@tempcntb>\z@
192 \divide\@tempdima\@tempcntb
193 \multiply\@tempdima\@tempcnta
194 \advance\@tempdimb-\@tempdima
195 \else
196 \divide\@tempdima\tw@
197 \@tempdimb=\@tempdima
```

```
198 \fi
          199 \fi
          200 \expandafter\edef\csname Gm@#2\endcsname{\the\@tempdima}%
          201 \expandafter\edef\csname Gm@#3\endcsname{\the\@tempdimb}}%
          202 \@onlypreamble\Gm@detiiandiii
\Gm@detall This macro determines partition of each direction. The first argument (#1) should be h or v, the second
           (#2) width or height, the third (#3) lmargin or top, and the last (#4) rmargin or bottom.
          203 \def\Gm@detall#1#2#3#4{%
          204 \@tempcnta\z@
          205 \edef\Gm@mratio{\@nameuse{Gm@#1marginratio}}%
           \text{Uetempenta} is treated as a three-digit binary value with top, middle and bottom denoted left(top),
           width(height) and right(bottom) margins user specified respectively.
          206 \if#1h
          207 \ifx\Gm@lmargin\@undefined\else\advance\@tempcnta4\relax\fi
          208 \ifGm@hbody\advance\@tempcnta2\relax\fi
          209 \ifx\Gm@rmargin\@undefined\else\advance\@tempcnta1\relax\fi
          210 \Gm@cnth\@tempcnta
          211 \else
          212 \ifx\Gm@tmargin\@undefined\else\advance\@tempcnta4\relax\fi
          213 \ifGm@vbody\advance\@tempcnta2\relax\fi
          214 \ifx\Gm@bmargin\@undefined\else\advance\@tempcnta1\relax\fi
          215 \Gm@cntv\@tempcnta
          216 \fi
           Case the value is 000 (=0) with nothing fixed (default):
          217 \ifcase\@tempcnta
          218 \if#1h
          219 \edef\Gm@width{\Gm@Dhscale\paperwidth}%
          220 \qquad \text{leless}221 \edef\Gm@height{\Gm@Dvscale\paperheight}%
          222 \qquad \qquad \fi
          223 \Gm@detiiandiii{#2}{#3}{#4}%
           Case 001 (=1) with right(bottom) fixed:
          224 \or\Gm@setbyratio[f]{#1}{#4}{#3}\Gm@detiv{#2}{#3}{#4}{#2}%
           Case 010 (=2) with width(height) fixed:
          225 \or\Gm@detiiandiii{#2}{#3}{#4}%
           Case 011 (=3) with both width(height) and right(bottom) fixed:
          226 \or\Gm@detiv{#2}{#2}{#4}{#3}%
           Case 100 (=4) with left(top) fixed:
          227 \or\Gm@setbyratio[b]{#1}{#3}{#4}\Gm@detiv{#2}{#3}{#4}{#2}%
           Case 101 (=5) with both left(top) and right(bottom) fixed:
          228 \or\Gm@detiv{#2}{#3}{#4}{#2}%
           Case 110 (=6) with both left(top) and width(height) fixed:
          229 \or\Gm@detiv{#2}{#2}{#3}{#4}%
           Case 111 (=7) with all fixed though it is over-specified:
          230 \or\Gm@warning{Over-specification in '#1'-direction.%
          231 ^^J\@spaces '#2' (\@nameuse{Gm@#2}) is ignored}%
          232 \Gm@detiv{#2}{#3}{#4}{#2}%
          233 \else\fi}%
          234 \@onlypreamble\Gm@detall
\Gm@clean The macro for setting unspecified dimensions to be \@undefined. This is used by \geometry macro.
```
\def\Gm@clean{%

\ifnum\Gm@cnth<4\let\Gm@lmargin\@undefined\fi

\ifodd\Gm@cnth\else\let\Gm@rmargin\@undefined\fi

\ifnum\Gm@cntv<4\let\Gm@tmargin\@undefined\fi

\ifodd\Gm@cntv\else\let\Gm@bmargin\@undefined\fi

```
240 \ifGm@hbody\else
```

```
241 \let\Gm@hscale\@undefined
242 \let\Gm@width\@undefined
243 \let\Gm@textwidth\@undefined
244 \fi
245 \ifGm@vbody\else
246 \let\Gm@vscale\@undefined
247 \let\Gm@height\@undefined
248 \let\Gm@textheight\@undefined
249 \fi
250 \if@twoside
251 \ifx\Gm@hmarginratio\Gm@Dhratiotwo
252 \let\Gm@hmarginratio\@undefined
253 \fi
254 \else
255 \ifx\Gm@hmarginratio\Gm@Dhratio
256 \let\Gm@hmarginratio\@undefined
257 \fi
258 \fi}%
259 \@onlypreamble\Gm@clean
```
\Gm@parse@divide The macro parses (h,v)divide options.

```
260 \def\Gm@parse@divide#1#2#3#4{%
261 \def\Gm@star{*}%
262 \@tempcnta\z@
263 \@for\Gm@tmp:=#1\do{%
264 \expandafter\KV@@sp@def\expandafter\Gm@frag\expandafter{\Gm@tmp}%
265 \edef\Gm@value{\Gm@frag}%
266 \ifcase\@tempcnta\relax\edef\Gm@key{#2}%
267 \or\edef\Gm@key{#3}%
268 \else\edef\Gm@key{#4}%
269 \fi
270 \@nameuse{Gm@set\Gm@key false}%
271 \ifx\empty\Gm@value\else
272 \ifx\Gm@star\Gm@value\else
273 \setkeys{Gm}{\Gm@key=\Gm@value}%
274 \ifmmode \text{if} \ifmmode \text{if} \ifmmode \text{if} \ifmm{ii} \ifmm{if} \ifmmode \text{if} \ifmm{iii} \ifmm{if} \ifmm{ii} \ifmm{if} \ifmm{ii} \ifmm{if} \ifmm{ii} \ifmm{if} \ifmm{ii} \ifmm{if} \ifmm{ii} \ifmm{if} \ifmm{ii} \ifmm{if} \ifmm{ii} \ifmm{if} \ifmm{ii} \ifmm{if} \ifmm{ii} \ifmm{if} \ifmm{ii} \ifmm{ii} \ifmm{ii} \ifmm{if} \ifmm{ii} \ifmm{ii} \ifmm{ii} \ifmm{ii}275 \advance\@tempcnta\@ne}%
276 \let\Gm@star\relax}%
277 \@onlypreamble\Gm@parse@divide
```
\Gm@branch The macro splits a value into the same two values.

```
278 \def\Gm@branch#1#2#3{%
```

```
279 \@tempcnta\z@
```

```
280 \@for\Gm@tmp:=#1\do{%
```

```
281 \KV@@sp@def\Gm@frag{\Gm@tmp}%
```

```
282 \edef\Gm@value{\Gm@frag}%
```

```
283 \ifcase\@tempcnta\relax% cnta == 0
```

```
284 \qquad \texttt{\$setkeys{Gm}{#2=\Gm@value}\%}
```

```
285 \text{or}\% cnta == 1
```

```
286 \setkeys{Gm}{#3=\Gm@value}%
```

```
287 \else\fi
```
- 288 \advance\@tempcnta\@ne}%
- \ifnum\@tempcnta=\@ne
- 290 \setkeys{Gm}{#3=\Gm@value}%
- \fi}%

```
292 \@onlypreamble\Gm@branch
```
\Gm@magtooffset This macro is used to adjust offsets by \mag.

\def\Gm@magtooffset{%

- \@tempdima=\mag\Gm@truedimen sp%
- \@tempdimb=1\Gm@truedimen in%
- \divide\@tempdimb\@tempdima
- \multiply\@tempdimb\@m
- \addtolength{\hoffset}{1\Gm@truedimen in}%

```
299 \addtolength{\voffset}{1\Gm@truedimen in}%
                   300 \addtolength{\hoffset}{-\the\@tempdimb}%
                   301 \addtolength{\voffset}{-\the\@tempdimb}}%
                   302 \@onlypreamble\Gm@magtooffset
      \Gm@setafter This macro stores LATEX native dimensions, which are stored and set afterwards.
                   303 \def\Gm@setafter#1#2{%
                   304 \let\Gm@len=\relax\let\Gm@td=\relax
                   305 \edef\addtolist{\noexpand\Gm@dimlist=%
                   306 {\the\Gm@dimlist \Gm@len{#1}{#2}}}\addtolist}%
                   307 \@onlypreamble\Gm@setafter
\Gm@processdimlist This macro processes \Gm@dimlist.
                   308 \def\Gm@processdimlist{%
                   309 \def\Gm@td{\Gm@truedimen}%
                   310 \def\Gm@len##1##2{\setlength{##1}{##2}}%
                   311 \the\Gm@dimlist}%
                   312 \@onlypreamble\Gm@processdimlist
      \Gm@setpaper The macro sets paperwidth and paperheight dimensions using \Gm@setafter macro.
                   313 \def\Gm@setpaper(#1,#2)#3{%
                   314 \let\Gm@td\relax
                   315 \Gm@setafter\paperwidth{#1\Gm@td #3}%
                   316 \Gm@setafter\paperheight{#2\Gm@td #3}%
                   317 \ifGm@landscape\Gm@sworienttrue\else\Gm@sworientfalse\fi}%
                   318 \@onlypreamble\Gm@setpaper
       \Gm@chpaper The macro changes the paper size.
                   319 \def\Gm@chpaper{\@nameuse{Gm@\Gm@paper}}%
                   320 \@onlypreamble\Gm@chpaper
                    Various paper size are defined here.
                   321 \@namedef{Gm@a0paper}{\Gm@setpaper(841,1189){mm}}%
                   322 \@namedef{Gm@a1paper}{\Gm@setpaper(594,841){mm}}%
                   323 \@namedef{Gm@a2paper}{\Gm@setpaper(420,594){mm}}%
                   324 \@namedef{Gm@a3paper}{\Gm@setpaper(297,420){mm}}%
                   325 \@namedef{Gm@a4paper}{\Gm@setpaper(210,297){mm}}%
                   326 \@namedef{Gm@a5paper}{\Gm@setpaper(148,210){mm}}%
                   327 \@namedef{Gm@a6paper}{\Gm@setpaper(105,148){mm}}%
                   328 \@namedef{Gm@b0paper}{\Gm@setpaper(1000,1414){mm}}%
                   329 \@namedef{Gm@b1paper}{\Gm@setpaper(707,1000){mm}}%
                   330 \@namedef{Gm@b2paper}{\Gm@setpaper(500,707){mm}}%
                   331 \@namedef{Gm@b3paper}{\Gm@setpaper(353,500){mm}}%
                   332 \@namedef{Gm@b4paper}{\Gm@setpaper(250,353){mm}}%
                   333 \@namedef{Gm@b5paper}{\Gm@setpaper(176,250){mm}}%
                   334 \@namedef{Gm@b6paper}{\Gm@setpaper(125,176){mm}}%
                   335 \@namedef{Gm@ansiapaper}{\Gm@setpaper(8.5,11){in}}%
                   336 \@namedef{Gm@ansibpaper}{\Gm@setpaper(11,17){in}}%
                   337 \@namedef{Gm@ansicpaper}{\Gm@setpaper(17,22){in}}%
                   338 \@namedef{Gm@ansidpaper}{\Gm@setpaper(22,34){in}}%
                   339 \@namedef{Gm@ansiepaper}{\Gm@setpaper(34,44){in}}%
                   340 \@namedef{Gm@letterpaper}{\Gm@setpaper(8.5,11){in}}%
                   341 \@namedef{Gm@legalpaper}{\Gm@setpaper(8.5,14){in}}%
                   342 \@namedef{Gm@executivepaper}{\Gm@setpaper(7.25,10.5){in}}%
                   343 \@namedef{Gm@screen}{\Gm@setpaper(225,180){mm}}%
                       All the available options are defined below.
           'paper' paper takes paper name as its value. Available paper names are listed below.
                   344 \define@key{Gm}{paper}{\setkeys{Gm}{#1}}%
                   345 \let\KV@Gm@papername\KV@Gm@paper
     'a[0-6]paper'
     'b[0-6]paper'
  'ansi[a-e]paper'
     'letterpaper'
      'legalpaper'
                    The following paper names are available. screen and ANSI paper sizes have been introduced in ver.3,
                    but of course they can't be used as a documentclass option.
                                                                   24
```
'executivepaper'

'screen'

```
346 \define@key{Gm}{a0paper}[true]{\def\Gm@paper{a0paper}\Gm@chpaper}%
              347 \define@key{Gm}{a1paper}[true]{\def\Gm@paper{a1paper}\Gm@chpaper}%
              348 \define@key{Gm}{a2paper}[true]{\def\Gm@paper{a2paper}\Gm@chpaper}%
              349 \define@key{Gm}{a3paper}[true]{\def\Gm@paper{a3paper}\Gm@chpaper}%
              350 \define@key{Gm}{a4paper}[true]{\def\Gm@paper{a4paper}\Gm@chpaper}%
              351 \define@key{Gm}{a5paper}[true]{\def\Gm@paper{a5paper}\Gm@chpaper}%
              352 \define@key{Gm}{a6paper}[true]{\def\Gm@paper{a6paper}\Gm@chpaper}%
              353 \define@key{Gm}{b0paper}[true]{\def\Gm@paper{b0paper}\Gm@chpaper}%
              354 \define@key{Gm}{b1paper}[true]{\def\Gm@paper{b1paper}\Gm@chpaper}%
              355 \define@key{Gm}{b2paper}[true]{\def\Gm@paper{b2paper}\Gm@chpaper}%
              356 \define@key{Gm}{b3paper}[true]{\def\Gm@paper{b3paper}\Gm@chpaper}%
              357 \define@key{Gm}{b4paper}[true]{\def\Gm@paper{b4paper}\Gm@chpaper}%
              358 \define@key{Gm}{b5paper}[true]{\def\Gm@paper{b5paper}\Gm@chpaper}%
              359 \define@key{Gm}{b6paper}[true]{\def\Gm@paper{b6paper}\Gm@chpaper}%
              360 \define@key{Gm}{ansiapaper}[true]{\def\Gm@paper{ansiapaper}\Gm@chpaper}%
              361 \define@key{Gm}{ansibpaper}[true]{\def\Gm@paper{ansibpaper}\Gm@chpaper}%
              362 \define@key{Gm}{ansicpaper}[true]{\def\Gm@paper{ansicpaper}\Gm@chpaper}%
              363 \define@key{Gm}{ansidpaper}[true]{\def\Gm@paper{ansidpaper}\Gm@chpaper}%
              364 \define@key{Gm}{ansiepaper}[true]{\def\Gm@paper{ansiepaper}\Gm@chpaper}%
              365 \define@key{Gm}{letterpaper}[true]{\def\Gm@paper{letterpaper}\Gm@chpaper}%
              366 \define@key{Gm}{legalpaper}[true]{\def\Gm@paper{legalpaper}\Gm@chpaper}%
              367 \define@key{Gm}{executivepaper}[true]{\def\Gm@paper{executivepaper}%
              368 \Gm@chpaper}%
              369 \define@key{Gm}{screen}[true]{\def\Gm@paper{screen}\Gm@chpaper}%
 'paperwidth'
'paperheight'
370 \define@key{Gm}{paperwidth}{%
  'papersize' 371
              Direct specification for paper size is also possible.
                   371 \Gm@setafter\paperwidth{#1}\def\Gm@paper{user defined}}%
              372 \define@key{Gm}{paperheight}{%
              373 \Gm@setafter\paperheight{#1}\def\Gm@paper{user defined}}%
              374 \define@key{Gm}{papersize}{\Gm@branch{#1}{paperwidth}{paperheight}}%
  'landscape'
Paper orientation setting is also available.
   'portrait'
375 \define@key{Gm}{landscape}[true]{\Gm@doifelse{landscape}{#1}%
              376 {\ifGm@landscape\else\Gm@landscapetrue\Gm@reverse{sworient}\fi}%
              377 {\ifGm@landscape\Gm@landscapefalse\Gm@reverse{sworient}\fi}}%
              378 \define@key{Gm}{portrait}[true]{\Gm@doifelse{portrait}{#1}%
              379 {\ifGm@landscape\Gm@landscapefalse\Gm@reverse{sworient}\fi}%
              380 {\ifGm@landscape\else\Gm@landscapetrue\Gm@reverse{sworient}\fi}}%
     'hscale' These options can determine the length(s) of total body giving scale(s) against the paper size.
     'vscale'
381 \define@key{Gm}{hscale}{\Gm@hbodytrue\edef\Gm@hscale{#1}}%
      'scale'
382 \define@key{Gm}{vscale}{\Gm@vbodytrue\edef\Gm@vscale{#1}}%
              383 \define@key{Gm}{scale}{\Gm@branch{#1}{hscale}{vscale}}%
      'width' These options give concrete dimension(s) of total body. totalwidth and totalheight are aliases of
     'height' width and height respectively.
      'total'
384 \define@key{Gm}{width}{\Gm@hbodytrue\Gm@defbylen{width}{#1}}%
 'totalwidth'
385 \define@key{Gm}{height}{\Gm@vbodytrue\Gm@defbylen{height}{#1}}%
'totalheight'
386 \define@key{Gm}{total}{\Gm@branch{#1}{width}{height}}%
              387 \let\KV@Gm@totalwidth\KV@Gm@width
              388 \let\KV@Gm@totalheight\KV@Gm@height
 'textwidth'
 'textheight'
389 \define@key{Gm}{textwidth}{\Gm@hbodytrue\Gm@defbylen{textwidth}{#1}}%
       'text'
390 \define@key{Gm}{textheight}{\Gm@vbodytrue\Gm@defbylen{textheight}{#1}}%
       'body'
391 \define@key{Gm}{text}{\Gm@branch{#1}{textwidth}{textheight}}%
              These options directly sets the dimensions \textwidth and \textheight. body is an alias of text.
              392 \let\KV@Gm@body\KV@Gm@text
      'lines' The option sets \textheight with the number of lines.
```

```
393 \define@key{Gm}{lines}{\Gm@vbodytrue\Gm@defbycnt{lines}{#1}}%
```

```
'includehead' include* options include the corresponding part(s) in total body.
    'includefoot'
394 \define@key{Gm}{includehead}[true]{\Gm@setbool{includehead}{#1}}%
'includeheadfoot'
395 \define@key{Gm}{includefoot}[true]{\Gm@setbool{includefoot}{#1}}%
      'includemp'
396 \define@key{Gm}{includeheadfoot}[true]{\Gm@doifelse{includeheadfoot}{#1}%
     'includeall' 397
                      397 {\Gm@includeheadtrue\Gm@includefoottrue}%
                  398 {\Gm@includeheadfalse\Gm@includefootfalse}}%
                  399 \define@key{Gm}{includemp}[true]{\Gm@setbool{includemp}{#1}}%
                  400 \define@key{Gm}{includeall}[true]{\Gm@doifelse{includeall}{#1}%
                  401 {\Gm@includeheadtrue\Gm@includefoottrue\Gm@includemptrue}%
                  402 {\Gm@includeheadfalse\Gm@includefootfalse\Gm@includempfalse}}%
     'ignorehead' ignore* options disregard head, foot and marginpars in determining the location of total body.
     'ignorefoot'
403 \define@key{Gm}{ignorehead}[true]{%
 'ignoreheadfoot' 404
       'ignoremp'
405 \define@key{Gm}{ignorefoot}[true]{%
      'ignoreall' 406404 \Gm@setboolrev[ignorehead]{includehead}{#1}}%
                      406 \Gm@setboolrev[ignorefoot]{includefoot}{#1}}%
                  407 \define@key{Gm}{ignoreheadfoot}[true]{\Gm@doifelse{ignoreheadfoot}{#1}%
                  408 {\Gm@includeheadfalse\Gm@includefootfalse}%
                  409 {\Gm@includeheadtrue\Gm@includefoottrue}}%
                  410 \define@key{Gm}{ignoremp}[true]{%
                  411 \Gm@setboolrev[ignoremp]{includemp}{#1}}%
                  412 \define@key{Gm}{ignoreall}[true]{\Gm@doifelse{ignoreall}{#1}%
                  413 {\Gm@includeheadfalse\Gm@includefootfalse\Gm@includempfalse}%
                  414 {\Gm@includeheadtrue\Gm@includefoottrue\Gm@includemptrue}}%
 'heightrounded' The option rounds \textheight to n-times of \baselineskip plus \topskip.
                  415 \define@key{Gm}{heightrounded}[true]{\Gm@setbool{heightrounded}{#1}}%
        'hdivide'
The options are useful to specify partitioning in each direction of the paper.
        'vdivide'
416 \define@key{Gm}{hdivide}{\Gm@parse@divide{#1}{lmargin}{width}{rmargin}}%
         'divide'
417 \define@key{Gm}{vdivide}{\Gm@parse@divide{#1}{tmargin}{height}{bmargin}}%
                  418 \define@key{Gm}{divide}{\Gm@parse@divide{#1}{lmargin}{width}{rmargin}%
                  419 \Gm@parse@divide{#1}{tmargin}{height}{bmargin}}%
        'lmargin'
        'rmargin'
outermargin are aliases of rmargin. top and bottom are aliases of tmargin and bmargin respec-
        'tmargin' tively.
        'bmargin'
420 \define@key{Gm}{lmargin}{\Gm@defbylen{lmargin}{#1}}%
           'left'
421 \define@key{Gm}{rmargin}{\Gm@defbylen{rmargin}{#1}}%
          'inner'
422 \let\KV@Gm@left\KV@Gm@lmargin
    'innermargin'
423 \let\KV@Gm@inner\KV@Gm@lmargin
          'right'
424 \let\KV@Gm@innermargin\KV@Gm@lmargin
          'outer'
    'outermargin'
426 \let\KV@Gm@outer\KV@Gm@rmargin
            'top'
         'bottom'
428 \define@key{Gm}{tmargin}{\Gm@defbylen{tmargin}{#1}}%
                   These options set margins. left, inner, innermargin are aliases of lmargin. right, outer,
          425 \let\KV@Gm@right\KV@Gm@rmargin
            ugin<br>'top' 427\let\KV@Gm@outermargin\KV@Gm@rmargin
                 429 \define@key{Gm}{bmargin}{\Gm@defbylen{bmargin}{#1}}%
                  430 \let\KV@Gm@top\KV@Gm@tmargin
                  431 \let\KV@Gm@bottom\KV@Gm@bmargin
        'hmargin'
These options are shorthands for setting margins.
        'vmargin' _{432} \define@key{Gm}{hmargin}{\Gm@branch{#1}{lmargin}{rmargin}}%
         'margin'
433 \define@key{Gm}{vmargin}{\Gm@branch{#1}{tmargin}{bmargin}}%
                  434 \define@key{Gm}{margin}{\Gm@branch{#1}{lmargin}{tmargin}%
                  435 \Gm@branch{#1}{rmargin}{bmargin}}%
   'hmarginratio'
Options specifying the margin ratios.
   'vmarginratio' _{436} \define@key{Gm}{hmarginratio}{\edef\Gm@hmarginratio{#1}}%
    'marginratio'
437 \define@key{Gm}{vmarginratio}{\edef\Gm@vmarginratio{#1}}%
         'hratio'
438 \define@key{Gm}{marginratio}{\Gm@branch{#1}{hmarginratio}{vmarginratio}}%
         'vratio'
439 \let\KV@Gm@hratio\KV@Gm@hmarginratio
          'ratio'
440 \let\KV@Gm@vratio\KV@Gm@vmarginratio
                  441 \let\KV@Gm@ratio\KV@Gm@marginratio
```

```
'hcentering'
Useful shorthands to make body centered.
   'vcentering'
442 \define@key{Gm}{hcentering}[true]{\Gm@doifelse{hcentering}{#1}%
    'centering'
443 {\def\Gm@hmarginratio{1:1}}{}}%
                444 \define@key{Gm}{vcentering}[true]{\Gm@doifelse{vcentering}{#1}%
                445 {\def\Gm@vmarginratio{1:1}}{}}%
                446 \define@key{Gm}{centering}[true]{\Gm@doifelse{centering}{#1}%
                447 {\def\Gm@hmarginratio{1:1}\def\Gm@vmarginratio{1:1}}{}}%
      'twoside' If twoside=true, \@twoside and \@mparswitch is set to true.
                448 \define@key{Gm}{twoside}[true]{\Gm@doifelse{twoside}{#1}%
                449 {\@twosidetrue\@mparswitchtrue}{\@twosidefalse\@mparswitchfalse}}%
    'asymmetric' asymmetric sets \@mparswitchfalse and \@twosidetrue A asymmetric=false has no effect.
                 450 \define@key{Gm}{asymmetric}[true]{\Gm@doifelse{asymmetric}{#1}%
                 451 {\@twosidetrue\@mparswitchfalse}{}}%
'bindingoffset' The macro specifies a white space added to the left or inner margin.
                452 \define@key{Gm}{bindingoffset}{\Gm@setafter\Gm@bindingoffset{#1}}%
   'headheight' The direct settings of head and/or foot dimensions.
      'headsep' 453 \define@key{Gm}{headheight}{\Gm@setafter\headslash\n}\'footskip'
454 \define@key{Gm}{headsep}{\Gm@setafter\headsep{#1}}%
         'head'
455 \define@key{Gm}{footskip}{\Gm@setafter\footskip{#1}}%
         'foot'
456 \let\KV@Gm@head\KV@Gm@headheight
                457 \let\KV@Gm@foot\KV@Gm@footskip
       'nohead' They are only shorthands to set head and/or foot to be 0pt.
       'nofoot'
458 \define@key{Gm}{nohead}[true]{\Gm@doifelse{nohead}{#1}%
   'noheadfoot' 459
                     459 {\Gm@setafter\headheight\z@\Gm@setafter\headsep\z@}{}}%
                460 \define@key{Gm}{nofoot}[true]{\Gm@doifelse{nofoot}{#1}%
                461 {\Gm@setafter\footskip\z@}{}}%
                462 \define@key{Gm}{noheadfoot}[true]{\Gm@doifelse{noheadfoot}{#1}%
                463 {\Gm@setafter\headheight\z@\Gm@setafter\headsep
                 464 \z@\Gm@setafter\footskip\z@}{}}%
   'footnotesep' The option directly sets a native dimension \footnotesep.
                465 \define@key{Gm}{footnotesep}{\Gm@setafter{\skip\footins}{#1}}%
'marginparwidth'
    'marginpar'
includemp is set to true if compat2 is set.
 'marginparsep'
466 \define@key{Gm}{marginparwidth}{\ifGm@compatii\Gm@includemptrue\fi
                 They directly set native dimensions \marginparwidth and \marginparsep. For compatibility,
                467 \Gm@setafter\marginparwidth{#1}}%
                468 \let\KV@Gm@marginpar\KV@Gm@marginparwidth
                469 \define@key{Gm}{marginparsep}{\ifGm@compatii\Gm@includemptrue\fi
                470 \Gm@setafter\marginparsep{#1}}%
   'nomarginpar' The macro is a shorthand for \marginparwidth=0pt and \marginparsep=0pt.
                471 \define@key{Gm}{nomarginpar}[true]{\Gm@doifelse{nomarginpar}{#1}%
                472 {\Gm@setafter\marginparwidth\z@\Gm@setafter\marginparsep\z@}{}}%
    'columnsep' The option sets a native dimension \columnsep.
                473 \define@key{Gm}{columnsep}{\Gm@setafter\columnsep{#1}}%
      'hoffset' The former two options set native dimensions \hoffset and \voffset. offset can set both of them
      'voffset'
with the same value.
       'offset'
474 \define@key{Gm}{hoffset}{\Gm@setafter\hoffset{#1}}%
                 475 \define@key{Gm}{voffset}{\Gm@setafter\voffset{#1}}%
                476 \define@key{Gm}{offset}{\Gm@branch{#1}{hoffset}{voffset}}%
    'twocolumn' The option sets \twocolumn switch.
                477 \define@key{Gm}{twocolumn}[true]{%
                478 \Gm@doif{twocolumn}{#1}{\csname @twocolumn\Gm@bool\endcsname}}%
```

```
'reversemp'
The both options set \reversemargin.
'reversemarginpar'
                  479 \define@key{Gm}{reversemp}[true]{%
                   480 \Gm@doif{reversemp}{#1}{\csname @reversemargin\Gm@bool\endcsname}}%
                   481 \define@key{Gm}{reversemarginpar}[true]{%
                   482 \Gm@doif{reversemarginpar}{#1}{\csname @reversemargin\Gm@bool\endcsname}}%
          'dviver'
                   483 \define@key{Gm}{driver}{\edef\@@tempa{#1}\edef\@@auto{auto}\edef\@@none{none}%
                   484 \ifx\@@tempa\@empty\let\Gm@driver\relax\else
                   485 \ifx\@@tempa\@@none\let\Gm@driver\relax\else
                   486 \ifx\@@tempa\@@auto\let\Gm@driver\@empty\else
                   487 \setkeys{Gm}{#1}\fi\fi\fi\let\@@auto\relax\let\@@none\relax}%
           'dvips'
The geometry package supports dvips, dvipdfm, pdflatex and vtex. dvipdfm works like dvips.
         'dvipdfm'
488 \define@key{Gm}{dvips}[true]{%
          'pdftex' 489
            'vtex'
490 \define@key{Gm}{dvipdfm}[true]{%
                       489 \Gm@doifelse{dvips}{#1}{\Gm@setdriver{dvips}}{\Gm@unsetdriver{dvips}}}%
                   491 \Gm@doifelse{dvipdfm}{#1}{\Gm@setdriver{dvipdfm}}{\Gm@unsetdriver{dvipdfm}}}%
                   492 \define@key{Gm}{pdftex}[true]{%
                   493 \Gm@doifelse{pdftex}{#1}{\Gm@setdriver{pdftex}}{\Gm@unsetdriver{pdftex}}}%
                   494 \define@key{Gm}{vtex}[true]{%
                       \label{thm:co} $$\Gm@doifelse\{vtext}_{f+1}{\Gm@setdriver\vtext{H}_{\Gm@setdriver}\'verbose' The verbose mode.
                   496 \define@key{Gm}{verbose}[true]{\Gm@setbool{verbose}{#1}}%
           'reset' The option cancels all the options specified before reset, except pass. mag (\neq 1000) with truedimen
                    cannot be also reset.
                   497 \define@key{Gm}{reset}[true]{\Gm@doifelse{reset}{#1}%
                   498 {\Gm@init\Gm@dorg\ProcessOptionsKV[c]{Gm}\Gm@setdefaultpaper}{}}%
      'resetpaper' If resetpaper is set to true, the paper size redefined in the package is discarded and the original one
                    is restored. This option may be useful to print nonstandard sized documents with normal printers and
                    papers.
                   499 \define@key{Gm}{resetpaper}[true]{\Gm@setbool{resetpaper}{#1}}%
             'mag' mag is expanded immediately when it is specified. So reset can't reset mag when it is set with
                    truedimen.
                   500 \define@key{Gm}{mag}{\mag=#1}%
       'truedimen' If truedimen is set to true, all of the internal explicit dimensions is changed to true dimensions, e.g.,
                    1in is changed to 1truein.
                   501 \define@key{Gm}{truedimen}[true]{\Gm@doifelse{truedimen}{#1}%
                   502 {\let\Gm@truedimen\Gm@true}{\let\Gm@truedimen\@empty}}%
            'pass' The option makes all the options specified ineffective except verbose switch.
                   503 \define@key{Gm}{pass}[true]{\Gm@setbool{pass}{#1}}%
       'showframe' The showframe option.
                   504 \define@key{Gm}{showframe}[true]{\Gm@setbool{showframe}{#1}}%
         'compat2' The option sets the old default options for compatibility with version 2. compat2=false does nothing.
                   505 \define@key{Gm}{compat2}[true]{%
                   506 \Gm@doifelse{compat2}{#1}{\Gm@compatiitrue
                   507 \setkeys{Gm}{scale={0.8,0.9},centering,includeheadfoot}}{}}%
                    Option twosideshift has been obsoleted. But for compatibility with version 2, one can use
                    twosideshift when compat2 is set to true.
                   508 \define@key{Gm}{twosideshift}{%
                   509 \ifGm@compatii\@twosidetrue\@mparswitchtrue\Gm@defbylen{twosideshift}{#1}%
                   510 \else\Gm@warning{'twosideshift' is obsolete}%
                   511 \fi}%
```
\Gm@setdefaultpaper The macro stores paper dimensions. This macro should be called after \ProcessOptionsKV[c]{Gm}.

```
512 \def\Gm@setdefaultpaper{%
```

```
513 \ifx\Gm@paper\@undefined
```

```
514 \Gm@setpaper(\strip@pt\paperwidth,\strip@pt\paperheight){pt}%
```

```
515 \Gm@sworientfalse
```

```
516 \fi}%
```
\@onlypreamble\Gm@setdefaultpaper

\Gm@checkpaper The macro checks if paperwidth/height is larger than 0pt, which is used in \Gm@process.

```
518 \def\Gm@checkpaper{%
```

```
519 \ifdim\paperwidth>\p@\else
520 \PackageError{geometry}{%
521 You must set \string\paperwidth\space properly}{%
522 Set your paper type (e.g., 'a4paper' for A4) as a class option<sup>o</sup>J%
523 or as a geometry package option.}%
524 \fi
525 \ifdim\paperheight>\p@\else
526 \PackageError{geometry}{%
527 You must set \string\paperheight\space properly}{%
528 Set your paper type (e.g., 'a4paper' for A4) as a class option<sup>^^</sup>J%
529 or as a geometry package option.}%
```
\fi}%

\Gm@checkmp The macro checks if marginpars fall off the page.

\def\Gm@checkmp{%

```
532 \ifGm@includemp\else
533 \@tempcnta\z@\@tempcntb\@ne
534 \if@twocolumn
535 \@tempcnta\@ne
536 \else
537 \if@reversemargin
538 \@tempcnta\@ne\@tempcntb\z@
539 \fi
540 \fi
541 \@tempdima\marginparwidth
542 \advance\@tempdima\marginparsep
543 \ifnum\@tempcnta=\@ne
544 \@tempdimc\@tempdima
545 \setlength\@tempdimb{\Gm@lmargin}%
546 \advance\@tempdimc-\@tempdimb
547 \ifdim\@tempdimc>\z@
548 \Gm@warning{The marginal notes would fall off the page.^^J
549 \@spaces Add \the\@tempdimc\space and more to the left margin}%
550 \quad \text{If} \quad551 \quad \text{If}552 \ifnum\@tempcntb=\@ne
553 \@tempdimc\@tempdima
554 \setlength\@tempdimb{\Gm@rmargin}%
555 \advance\@tempdimc-\@tempdimb
556 \ifdim\@tempdimc>\z@
557 \Gm@warning{The marginal notes would fall off the page.^^J
558 \@spaces Add \the\@tempdimc\space and more to the right margin}%
559 \fi
560 \fi
561 \fi}%
562 \@onlypreamble\Gm@checkmp
```
\Gm@checkdrivers The macro checks the typeset environment and changes the driver option if necessary. To make the engine detection more robust, the macro is rewritten in version 4 with packages ifpdf and ifvtex.

\def\Gm@checkdrivers{%

If the driver option is not specified explicitly, then driver auto-detection works.

```
564 \ifx\Gm@driver\@empty
```

```
565 \typeout{*geometry auto-detecting driver*}%
```
\ifpdf is defined in ifpdf package in 'oberdiek' bundle.

```
566 \ifpdf
567 \Gm@setdriver{pdftex}%
568 \else
569 \Gm@setdriver{dvips}%
570 \quad \text{If}
```
XeT<sub>E</sub>X supports the same page size parameter as pdfT<sub>E</sub>X.

\@ifundefined{XeTeXrevision}{}{\Gm@setdriver{pdftex}}%

\ifvtex is defined in ifvtex package in 'oberdiek' bundle.

```
572 \ifvtex
```
573 \Gm@setdriver{vtex}%

```
574 \fi
```
When the driver option is set by the user, check if it is valid or not.

```
575 \else
576 \ifx\Gm@driver\Gm@pdftex
577 \ifpdf\else
578 \@ifundefined{XeTeXrevision}{\Gm@warning{%
579 Wrong driver setting: 'pdftex'; using default driver}%
580 \Gm@setdriver{dvips}}{}%
581 \overrightarrow{fi}582 \fi
583 \ifx\Gm@driver\Gm@vtex
584 \ifvtex\else
585 \Gm@warning{Wrong driver setting: 'vtex'; using default driver}%
586 \Gm@setdriver{dvips}%
587 \fi
588 \fi
589 \fi}%
590 \@onlypreamble\Gm@checkdrivers
```
\Gm@mpfix The macro sets marginpar correction when includemp is set, which is used in \Gm@process. Local variables \Gm@wd@mp, \Gm@odd@mp and \Gm@even@mp are set here. Note that \Gm@even@mp should be used only for twoside layout.

```
591 \def\Gm@mpfix{%
592 \@tempdimb\marginparwidth
593 \advance\@tempdimb\marginparsep
594 \Gm@wd@mp\@tempdimb
595 \Gm@odd@mp\z@
596 \Gm@even@mp\z@
597 \if@twocolumn
598 \Gm@wd@mp2\@tempdimb
599 \Gm@odd@mp\@tempdimb
600 \Gm@even@mp\@tempdimb
601 \else
602 \if@reversemargin
603 \Gm@odd@mp\@tempdimb
604 \if@mparswitch\else
605 \Gm@even@mp\@tempdimb
606 \setminusfi
607 \else
608 \if@mparswitch
609 \Gm@even@mp\@tempdimb
610 \setminusfi
611 \setminusfi
612 \fi}%
613 \@onlypreamble\Gm@mpfix
```
\Gm@process The main macro processing specified layout dimensions is defined.

\def\Gm@process{%

If pass is set, the original dimensions and switches are restored and process is ended here.

\ifGm@pass

- \Gm@dorg
- \else

The stored native dimension settings are processed here.

\Gm@processdimlist

The margin ratios are set to the default if not specified.

```
619 \ifx\Gm@hmarginratio\@undefined
620 \if@twoside
621 \edef\Gm@hmarginratio{\Gm@Dhratiotwo}%
622 \else
623 \edef\Gm@hmarginratio{\Gm@Dhratio}%
624 \fi
625 \fi
626 \ifx\Gm@vmarginratio\@undefined
627 \edef\Gm@vmarginratio{\Gm@Dvratio}%
628 \fi
```
The paper size is checked here.

\Gm@checkpaper

The paper dimensions can be swapped when paper orientation is changed over by landscape and portrait options.

\ifGm@sworient

```
631 \setlength\@tempdima{\paperwidth}%
```
632 \setlength\paperwidth{\paperheight}%

633 \setlength\paperheight{\@tempdima}%

```
634 \Gm@setpaper(\strip@pt\paperwidth,\strip@pt\paperheight){pt}%
```
\Gm@sworientfalse

\fi

The bindingoffset value is removed from the paper width, which will be set back after auto-completion calculation.

```
637 \addtolength\paperwidth{-\Gm@bindingoffset}%
```
The local variables are set here for marginpar correction \Gm@wd@mp, \Gm@odd@mp and \Gm@even@mp when includemp is set.

\ifGm@includemp

```
639 \Gm@mpfix
```
 $640 \, \text{Vfi}$ 

If the horizontal dimension of body is specified by user, \Gm@width is set properly here.

```
641 \ifGm@hbody
```

```
642 \ifx\Gm@width\@undefined
643 \ifx\Gm@hscale\@undefined
644 \edef\Gm@width{\Gm@Dhscale\paperwidth}%
645 \text{delse}646 \edef\Gm@width{\Gm@hscale\paperwidth}%
647 \fi
648 \fi
649 \ifx\Gm@textwidth\@undefined\else
650 \setlength\@tempdima{\Gm@textwidth}%
651 \ifGm@includemp
652 \advance\@tempdima\Gm@wd@mp
653 \fi
654 \edef\Gm@width{\the\@tempdima}%
655 \setminus fi
656 \fi
```
If the vertical dimension of body is specified by user, \Gm@height is set properly here.

\ifGm@vbody

\ifx\Gm@height\@undefined

```
659 \ifx\Gm@vscale\@undefined
660 \edef\Gm@height{\Gm@Dvscale\paperheight}%
```
\else

```
662 \edef\Gm@height{\Gm@vscale\paperheight}%
```
\fi

#### \fi

#### \ifx\Gm@lines\@undefined\else

\topskip has to be adjusted so that the formula "\textheight =  $(lines - 1) \times \baselineskip +1$ \topskip" to be correct even if large font sizes are specified by users. If \topskip is smaller than \ht\strutbox, then \topskip is set to \ht\strutbox.

```
666 \ifdim\topskip<\ht\strutbox
667 \setlength\@tempdima{\topskip}%
668 \setlength\topskip{\ht\strutbox}%
669 \Gm@warning{\noexpand\topskip was changed from \the\@tempdima\space
670 to \the\topskip}%
671 \fi
672 \setlength\@tempdima{\baselineskip}%
673 \multiply\@tempdima\Gm@lines
674 \addtolength\@tempdima{\topskip}%
675 \addtolength\@tempdima{-\baselineskip}%
676 \edef\Gm@textheight{\the\@tempdima}%
677 \fi
678 \ifx\Gm@textheight\@undefined\else
679 \setlength\@tempdima{\Gm@textheight}%
680 \ifGm@includehead
681 \addtolength\@tempdima{\headheight}%
682 \addtolength\@tempdima{\headsep}%
683 \fi
684 \ifGm@includefoot
685 \addtolength\@tempdima{\footskip}%
686 \lambdafi
687 \edef\Gm@height{\the\@tempdima}%
688 \fi
689 \fi
```
The auto-completion calculation is executed for each direction.

```
690 \Gm@detall{h}{width}{lmargin}{rmargin}%
```

```
691 \Gm@detall{v}{height}{tmargin}{bmargin}%
```
The real dimensions are set properly according to the result of the auto-completion calculation.

```
692 \setlength\textwidth{\Gm@width}%
```

```
693 \setlength\textheight{\Gm@height}%
```

```
694 \setlength\topmargin{\Gm@tmargin}%
```

```
695 \setlength\oddsidemargin{\Gm@lmargin}%
```
\addtolength\oddsidemargin{-1\Gm@truedimen in}%

If includemp is set to true, \textwidth and \oddsidemargin are adjusted.

```
697 \ifGm@includemp
```

```
698 \advance\textwidth-\Gm@wd@mp
```

```
699 \advance\oddsidemargin\Gm@odd@mp
```

```
700 \fi
```
Determining \evensidemargin. In the two side page layout, the right margin value \Gm@rmargin is used. If the marginal note width is included, \evensidemargin should be corrected by **\Gm@even@mp**.

```
701 \if@mparswitch
702 \setlength\evensidemargin{\Gm@rmargin}%
703 \addtolength\evensidemargin{-1\Gm@truedimen in}%
704 \ifGm@includemp
705 \advance\evensidemargin\Gm@even@mp
706 \fi
707 \ifGm@compatii
708 \ifx\Gm@twosideshift\@undefined
709 \def\Gm@twosideshift{20\Gm@truedimen pt}%
710 \fi
711 \addtolength\oddsidemargin{\Gm@twosideshift}%
712 \addtolength\evensidemargin{-\Gm@twosideshift}%
713 \fi
714 \else
715 \evensidemargin\oddsidemargin
716 \fi
```
The bindingoffset correction for **\oddsidemargin**.

\advance\oddsidemargin\Gm@bindingoffset

\topmargin is adjusted here.

```
718 \addtolength\topmargin{-1\Gm@truedimen in}%
```
If the head of the page is included in total body, \headheight and \headsep are removed from \textheight, otherwise from \topmargin.

```
719 \ifGm@includehead
```

```
720 \addtolength\textheight{-\headheight}%
```

```
721 \addtolength\textheight{-\headsep}%
```

```
722 \else
```
723 \addtolength\topmargin{-\headheight}%

```
724 \addtolength\topmargin{-\headsep}%
```

```
725 \fi
```
If the foot of the page is included in total body.  $\text{footskip}$  is removed from  $\text{textheight}.$ 

```
726 \ifGm@includefoot
```

```
727 \addtolength\textheight{-\footskip}%
```

```
728 \fi
```
If heightrounded is set, \textheight is rounded.

```
729 \ifGm@heightrounded
```

```
730 \setlength\@tempdima{\textheight}%
731 \addtolength\@tempdima{-\topskip}%
732 \@tempcnta\@tempdima
733 \@tempcntb\baselineskip
734 \divide\@tempcnta\@tempcntb
735 \setlength\@tempdimb{\baselineskip}%
```

```
736 \multiply\@tempdimb\@tempcnta
```

```
737 \advance\@tempdima-\@tempdimb
```
\multiply\@tempdima\tw@

```
739 \ifdim\@tempdima>\baselineskip
```

```
740 \addtolength\@tempdimb{\baselineskip}%
```

```
741 \fi
```

```
742 \addtolength\@tempdimb{\topskip}%
```

```
743 \textheight\@tempdimb
```

```
744 \fi
```
The paper width is set back by adding **\Gm@bindingoffset**.

- 745 \addtolength\paperwidth{\Gm@bindingoffset}%
- \fi}%
- \@onlypreamble\Gm@process

\Gm@showparam The macro for typeout of geometry status and native dimensions for page layout.

```
748 \def\Gm@showparams{%
```

```
749 ------------------- Geometry parameters^^J%
```

```
750 \ifGm@pass
```

```
751 'pass' is specified!! (disables the geometry layouter)^^J%
```

```
752 \else
```

```
753 paper: \ifx\Gm@paper\@undefined class default\else\Gm@paper\fi^^J%
```

```
754 \Gm@checkbool{landscape}%
```

```
755 twocolumn: \if@twocolumn\Gm@true\else--\fi^^J%
```

```
756 twoside: \if@twoside\Gm@true\else--\fi^^J%
```

```
757 asymmetric: \if@mparswitch --\else\if@twoside\Gm@true\else --\fi\fi^^J%
```

```
758 h-parts: \Gm@lmargin, \Gm@width, \Gm@rmargin%
```
\ifnum\Gm@cnth=\z@\space(default)\fi^^J%

```
760 v-parts: \Gm@tmargin, \Gm@height, \Gm@bmargin%
```

```
761 \ifnum\Gm@cntv=\z@\space(default)\fi^^J%
```

```
762 hmarginratio: \ifnum\Gm@cnth<5 \ifnum\Gm@cnth=3--\else%
```

```
763 \Gm@hmarginratio\fi\else--\fi^^J%
```

```
764 vmarginratio: \ifnum\Gm@cntv<5 \ifnum\Gm@cntv=3--\else%
```

```
765 \Gm@vmarginratio\fi\else--\fi^^J%
```

```
766 lines: \@ifundefined{Gm@lines}{--}{\Gm@lines}^^J%
```

```
767 \Gm@checkbool{heightrounded}%
```

```
768 bindingoffset: \the\Gm@bindingoffset^^J%
769 truedimen: \ifx\Gm@truedimen\@empty --\else\Gm@true\fi^^J%
770 \Gm@checkbool{includehead}%
771 \Gm@checkbool{includefoot}%
772 \Gm@checkbool{includemp}%
773 driver: \if\Gm@driver\relax --\else\Gm@driver\fi^^J%
774 \fi
775 -------------------- Page layout dimensions and switches^^J%
776 \string\paperwidth\space\space\the\paperwidth^^J%
777 \string\paperheight\space\the\paperheight^^J%
778 \string\textwidth\space\space\the\textwidth^^J%
779 \string\textheight\space\the\textheight^^J%
780 \string\oddsidemargin\space\space\the\oddsidemargin^^J%
781 \string\evensidemargin\space\the\evensidemargin^
782 \string\topmargin\space\space\the\topmargin^^J%
783 \string\headheight\space\the\headheight^
784 \string\headsep\@spaces\the\headsep^^J%
785 \string\footskip\space\space\space\the\footskip^^J%
786 \string\marginparwidth\space\the\marginparwidth^^J%
787 \string\marginparsep\space\space\space\the\marginparsep^^J%
788 \string\columnsep\space\space\the\columnsep^^J%
789 \string\skip\string\footins\space\space\the\skip\footins^^J%
790 \string\hoffset\space\the\hoffset^^J%
791 \string\voffset\space\the\voffset^^J%
792 \string\mag\space\the\mag^^J%
793 \if@twocolumn\string\@twocolumntrue\space\fi%
794 \if@twoside\string\@twosidetrue\space\fi%
795 \if@mparswitch\string\@mparswitchtrue\space\fi%
796 \if@reversemargin\string\@reversemargintrue\space\fi^^J%
797 (1in=72.27pt, 1cm=28.45pt)^^J%
798 -----------------------}%
799 \@onlypreamble\Gm@showparams
```
\ProcessOptionsKV This macro can process class and package options using 'key=value' scheme. Only class options are processed with an optional argument 'c', package options with 'p' , and both of them by default.

```
800 \def\ProcessOptionsKV{\@ifnextchar[%]
801 {\@ProcessOptionsKV}{\@ProcessOptionsKV[]}}%
802 \def\@ProcessOptionsKV[#1]#2{%
803 \let\@tempa\@empty
804 \@tempcnta\z@
805 \if#1p\@tempcnta\@ne\else\if#1c\@tempcnta\tw@\fi\fi
806 \ifodd\@tempcnta
807 \edef\@tempa{\@ptionlist{\@currname.\@currext}}%
808 \sqrt{9} \approx809 \@for\CurrentOption:=\@classoptionslist\do{%
810 \@ifundefined{KV@#2@\CurrentOption}%
811 {}{\edef\@tempa{\@tempa,\CurrentOption,}}}%
812 \ifnum\@tempcnta=\z@
813 \edef\@tempa{\@tempa,\@ptionlist{\@currname.\@currext}}%
814 \fi
815 \fi
816 \edef\@tempa{\noexpand\setkeys{#2}{\@tempa}}%
817 \@tempa
818 \AtEndOfPackage{\let\@unprocessedoptions\relax}}%
819 \@onlypreamble\ProcessOptionsKV
820 \@onlypreamble\@ProcessOptionsKV
```
Geometry parameters are initialized here. \Gm@init can be called by reset or pass options. \Gm@init

The optional arguments to **\documentclass** are processed here.

```
822 \ProcessOptionsKV[c]{Gm}%
```
Paper dimensions given by class default are stored.

```
823 \Gm@setdefaultpaper
```
 $\Gamma \times \Gamma$  \Gm@setkey \ExecuteOptions is replaced with  $\Gamma$  \Gm@setkey to make it possible to deal with  $\langle key \rangle = \langle value \rangle'$  as its argument.

\def\Gm@setkeys{\setkeys{Gm}}%

825 \@onlypreamble\Gm@setkeys

\let\Gm@origExecuteOptions\ExecuteOptions

\let\ExecuteOptions\Gm@setkeys

A local configuration file may define more options. To set A4 paper as default, geometry.cfg gg to contain \ExecuteOptions{a4paper}.

\InputIfFileExists{geometry.cfg}{}{}%

The original definition for \ExecuteOptions macro is restored.

\let\ExecuteOptions\Gm@origExecuteOptions

The optional arguments to **\usepackage** are processed here.

```
830 \ProcessOptionsKV[p]{Gm}%
```
Actual settings and calculation for layout dimensions are processed.

\Gm@process

verbose, showframe and driver options are processed at \begin{document}.

\AtBeginDocument{%

Paper size is temporally adjusted according to  $\text{mag}$  for printing devices.

\ifGm@resetpaper

```
834 \edef\Gm@pw{\Gm@orgpw}%
835 \edef\Gm@ph{\Gm@orgph}%
836 \lambdaelse
837 \edef\Gm@pw{\the\paperwidth}%
838 \edef\Gm@ph{\the\paperheight}%
839 \fi
```
If pass is set to true, no adjustment for page dimensions is done.

```
840 \ifGm@pass\else
```

```
841 \ifnum\mag=\@m\else
842 \Gm@magtooffset
843 \divide\paperwidth\@m
844 \multiply\paperwidth\the\mag
845 \divide\paperheight\@m
846 \multiply\paperheight\the\mag
847 \fi
848 \fi
Checking the driver options.
849 \Gm@checkdrivers
```

```
850 \ifx\Gm@driver\relax
851 \typeout{*geometry detected driver: <none>*}%
852 \else
853 \typeout{*geometry detected driver: \Gm@driver*}%
854 \fi
```
If pdftex is set to true, pdf-commands are set properly. To avoid pdftex magnification problem, \pdfhorigin and \pdfvorigin are adjusted for \mag.

```
855 \ifx\Gm@driver\Gm@pdftex
856 \setlength\pdfpagewidth{\Gm@pw}%
857 \setlength\pdfpageheight{\Gm@ph}%
858 \ifnum\mag=\@m\else
859 \@tempdima=\mag sp%
860 \divide\pdfhorigin\@tempdima
861 \multiply\pdfhorigin\@m
862 \divide\pdfvorigin\@tempdima
863 \multiply\pdfvorigin\@m
864 \ifx\Gm@truedimen\Gm@true
865 \setlength\paperwidth{\Gm@pw}%
866 \setlength\paperheight{\Gm@ph}%
867 \fi
868 \fi
869 \fi
```
With VT<sub>F</sub>X environment, VT<sub>F</sub>X variables are set here.

```
870 \ifx\Gm@driver\Gm@vtex
```

```
871 \mediawidth=\paperwidth
```

```
872 \mediaheight=\paperheight
```

```
873 \ifvtexdvi
```

```
874 \AtBeginDvi{\special{papersize=\the\paperwidth,\the\paperheight}}%
```
 $875$  \fi

```
876 \fi
```
If dvips or dvipdfm is set to true, paper size is embedded in dvi file with \special. For dvips, a landscape correction is added because a landscape document converted by dvips is upside-down in PostScript viewers.

```
877 \ifx\Gm@driver\Gm@dvips
878 \AtBeginDvi{\special{papersize=\the\paperwidth,\the\paperheight}}%
879 \ifx\Gm@driver\Gm@dvips\ifGm@landscape
880 \AtBeginDvi{\special{! /landplus90 true store}}%
881 \fi\fi
```
When dvipdfm option is set and atbegshi package in 'oberdiek' bundle is loaded,  $\text{AtBeginShipoutFirst}$ is used instead of \AtBeginDvi for compatibility with hyperref and dvipdfm program.

```
882 \else\ifx\Gm@driver\Gm@dvipdfm
883 \ifcase\ifx\AtBeginShipoutFirst\relax\@ne\else
884 \ifx\AtBeginShipoutFirst\@undefined\@ne\else\z@\fi\fi
885 \AtBeginShipoutFirst{\special{papersize=\the\paperwidth,\the\paperheight}}%
886 \or
887 \AtBeginDvi{\special{papersize=\the\paperwidth,\the\paperheight}}%
888 \fi
889 \fi\fi
```
If showframe=true, page frames and lines are showed on the first page.

```
890 \ifGm@showframe
```

```
891 \AtBeginDvi{%
892 \moveright\@themargin%
893 \vbox to\z@{\baselineskip\z@skip\lineskip\z@skip\lineskiplimit\z@%
894 \vskip\topmargin\vbox to\z@{\vss\hrule width\textwidth}%
895 \vskip\headheight\vbox to\z@{\vss\hrule width\textwidth}%
896 \vskip\headsep\vbox to\z@{\vss\hrule width\textwidth}%
897 \hbox to\textwidth{\llap{\vrule height\textheight}\hfil%
898 \vrule height\textheight}%
899 \vbox to\z@{\vss\hrule width\textwidth}%
900 \vskip\footskip\vbox to\z@{\vss\hrule width\textwidth}%
901 \vss}}%
902 \AtBeginDvi{%
903 \vbox to\z@{\baselineskip\z@skip\lineskip\z@skip\lineskiplimit\z@%
904 \vskip-1\Gm@truedimen in\rlap{\hskip-1\Gm@truedimen in%
905 \vbox to\z@{\vbox to\z@{\vss\hrule width\paperwidth}%
906 \hbox to \paperwidth{\llap{\vrule height\paperheight}\hfil%
907 \vrule height\paperheight}%
908 \vbox to\z@{\vss\hrule width\paperwidth}%
909 \vss}}\vss}}%
910 \fi
```
If verbose=true and pass=false, the system checks if marginpars fall off the page.

```
911 \ifGm@verbose\ifGm@pass\else\Gm@checkmp\fi\fi
```
If verbose=true the parameter results are displayed on the terminal. verbose=false (default) still puts them into the log file.

```
912 \ifGm@verbose\expandafter\typeout\else\expandafter\wlog\fi
```

```
913 {\Gm@showparams}%
```
save memory.

```
914 \let\Gm@cnth\relax
```

```
915 \let\Gm@cntv\relax
```
- 916 \let\c@Gm@tempcnt\relax
- 917 \let\Gm@bindingoffset\relax

```
918 \let\Gm@wd@mp\relax
```
- 919 \let\Gm@odd@mp\relax
- \let\Gm@even@mp\relax
- \let\Gm@orgpw\relax
- \let\Gm@orgph\relax
- \let\Gm@pw\relax
- \let\Gm@ph\relax
- \let\Gm@dimlist\relax}%

\geometry The user-interface macro \geometry is defined here. This command should be used in the preamble.

```
926 \def\geometry#1{%
```
\Gm@clean

- \setkeys{Gm}{#1}%
- \Gm@process}%

\@onlypreamble\geometry

```
931 \langle/package\rangle
```
# <span id="page-36-0"></span>13 Config file

In the configuration file geometry.cfg, one can use \ExecuteOptions to set the site or user default settings.

```
932 (*config)
933 %<<SAVE_INTACT
934
935 % Uncomment and edit the line below to set default options.
936 %\ExecuteOptions{a4paper}
937
938 %SAVE_INTACT
939 \langle/config\rangle
```
# <span id="page-36-1"></span>14 Sample file

Here is an executable sample tex file.

```
940 (*samples)
941 %<<SAVE_INTACT
942 \documentclass{article}% uses letterpaper by default
943 % \documentclass[a4paper]{article}% for A4 paper
944 %---------------------------------------------------------------
945 % Edit and uncomment one of the settings below
                              946 %---------------------------------------------------------------
947 % \usepackage{geometry}
948 % \usepackage[centering]{geometry}
949 % \usepackage[width=10cm,vscale=.7]{geometry}
950 % \usepackage[margin=1cm, papersize={12cm,19cm}, resetpaper]{geometry}
951 % \usepackage[margin=1cm,includeheadfoot]{geometry}
952 \usepackage[margin=1cm,includeheadfoot,includemp]{geometry}
953 % \usepackage[margin=1cm,bindingoffset=1cm,twoside]{geometry}
954 % \usepackage[hmarginratio=2:1, vmargin=2cm]{geometry}
955 % \usepackage[hscale=0.5,twoside]{geometry}
956 % \usepackage[hscale=0.5,asymmetric]{geometry}
957 % \usepackage[hscale=0.5,heightrounded]{geometry}
958 % \usepackage[left=1cm,right=4cm,top=2cm,includefoot]{geometry}
959 % \usepackage[lines=20,left=2cm,right=6cm,top=2cm,twoside]{geometry}
960 % \usepackage[width=15cm, marginparwidth=3cm, includemp]{geometry}
961 % \usepackage[hdivide={1cm,,2cm}, vdivide={3cm,8in,}, nohead]{geometry}
962 % \usepackage[headsep=20pt, head=40pt,foot=20pt,includeheadfoot]{geometry}
963 % \usepackage[text={6in,8in}, top=2cm, left=2cm]{geometry}
964 % \usepackage[centering,includemp,twoside,landscape]{geometry}
965 % \usepackage[mag=1414,margin=2cm]{geometry}
966 % \usepackage[mag=1414,margin=2truecm,truedimen]{geometry}
967 % \usepackage[compat2,marginpar=50pt,twosideshift=50pt]{geometry}
968 % \usepackage[a5paper, landscape, twocolumn, twoside,
```
 % left=2cm, hmarginratio=2:1, includemp, marginparwidth=43pt, % bottom=1cm, foot=.7cm, includefoot, textheight=11cm, heightrounded, % columnsep=1cm,verbose]{geometry} %--------------------------------------------------------------- % No need to change below %--------------------------------------------------------------- \geometry{verbose,showframe}% options appended. \newcommand\mynote{\marginpar% [\raggedright\rule{\marginparwidth}{.7pt}\\A left side note.]% {\raggedright\rule{\marginparwidth}{.7pt}\\A side note.}}% \def\fox{A quick brown fox jumps over the lazy dog. } 980 \def\fivefoxes{\fox\fox\fox\fox\fox} \def\manyfoxes{\fivefoxes\mynote\fivefoxes\par\fivefoxes\fivefoxes\par} 982 % \let\mynote\relax % removes marginal notes. \begin{document} \manyfoxes\manyfoxes\manyfoxes\manyfoxes \manyfoxes\manyfoxes\manyfoxes\manyfoxes \manyfoxes\manyfoxes\manyfoxes\manyfoxes \end{document}

%SAVE\_INTACT

989  $\langle$ /samples $\rangle$